### **UNIVERSIDAD AUTÓNOMA JUAN MISAEL SARACHO**

### **FACULTAD DE CIENCIAS Y TECNOLOGÍA**

### **CARRERA DE INGENIERÍA INFORMÁTICA**

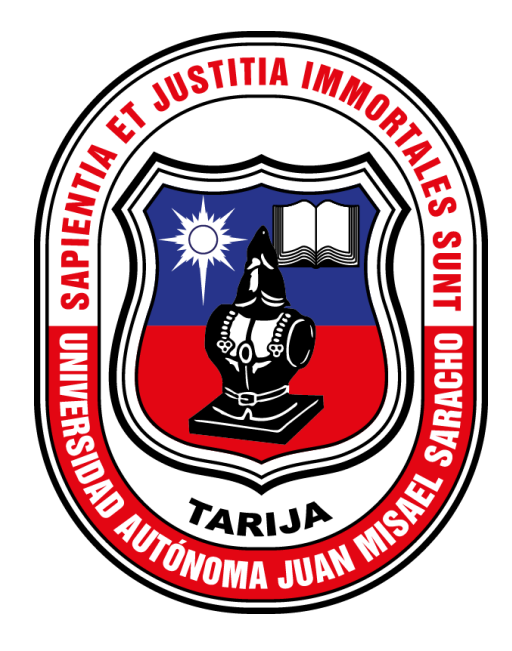

# **APLICACIÓN DE LAS TIC EN LA GESTIÓN ADMINISTRATIVA DE MIPYMES DEL RUBRO TAPICERO**

**Por:**

### **SONIA YANET GALEAN GUDIÑO**

Trabajo de grado presentado a consideración de la **"UNIVERSIDAD AUTÓNOMA JUAN MISAEL SARACHO"**, como requisito para obtener el grado académico de Ingeniera Informática.

**Gestión 2020**

**TARIJA – BOLIVIA**

M.Sc. Ing. Ernesto R. Álvarez Gonzales M.Sc. Lic. Elizabeth Castro Figueroa **DECANO VICEDECANA FACULTAD DE CIENCIAS FACULTAD DE CIENCIAS Y TECNOLOGÍA Y TECNOLOGÍA**

**…..…………………………………... ..……...…………………………….**

**APROBADO POR TRIBUNAL:**

**……………………………………..**

**M.Sc. Lic. Efraín Torrejón Tejerina**

**…………………………………….**

**M.Sc. Ing. Ludmila Benítez Montero**

**……………………………………**

**M.Sc. Lic. Zulma Ricaldi Segovia**

El tribunal no se solidariza con la forma, términos, modos y expresiones vertidas en el presente trabajo, siendo únicamente responsabilidad del autor.

#### **AGRADECIMIENTOS:**

A **Dios** por guiarme, iluminar mi camino y darme un día más de vida.

A mi **familia** por su apoyo incondicional brindado, especialmente a mis queridos padre**s** porque sin su apoyo esto no podría ser posible.

A mis **hermanitos** porque quiero ser un ejemplo para ellos y demostrarles que todo es posible si uno persiste en sus metas.

A mis **mascotas** que de alguna forma me animaban sin saberlo.

A mi **novio** por toda su paciencia y apoyo absoluto cuando sentía rendirme en el camino.

A la **U.A.J.M.S.** por haberme acogido y brindado una educación honorable impactando mi vida en el ámbito profesional y personal.

A mis **Docentes** por compartir sus conocimientos, enseñanzas y valores en las aulas a lo largo de estos años en la Universidad.

A mis **amig@s** por su constante compañía y por brindarme su apoyo incondicional.

### **PENSAMIENTO:**

*"*Sin metas y planes para llegar a ellos, eres como un barco que ha zarpado sin destino." **Fitzhugh Dodson.**

# **ÍNDICE DE CONTENIDO**

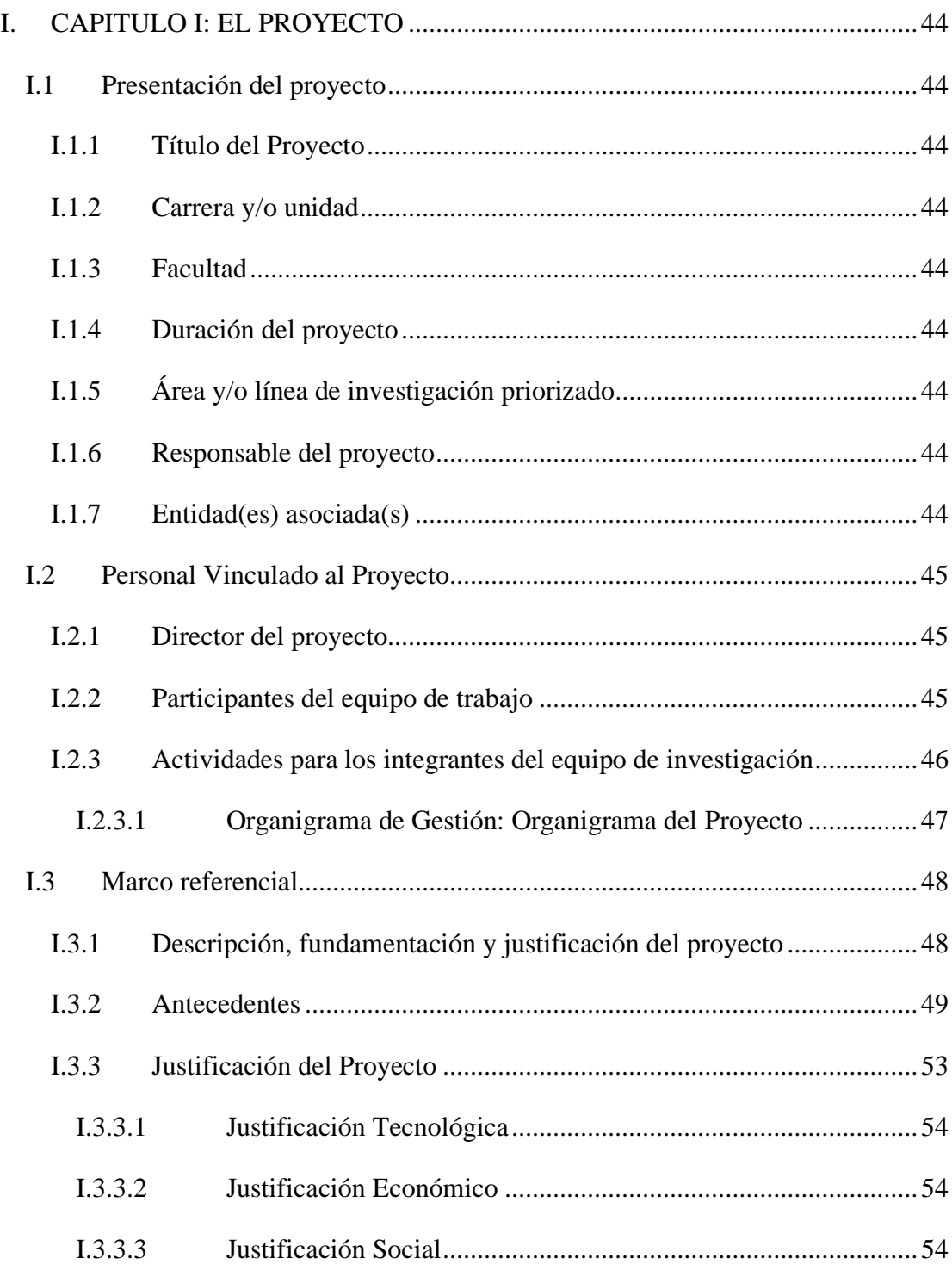

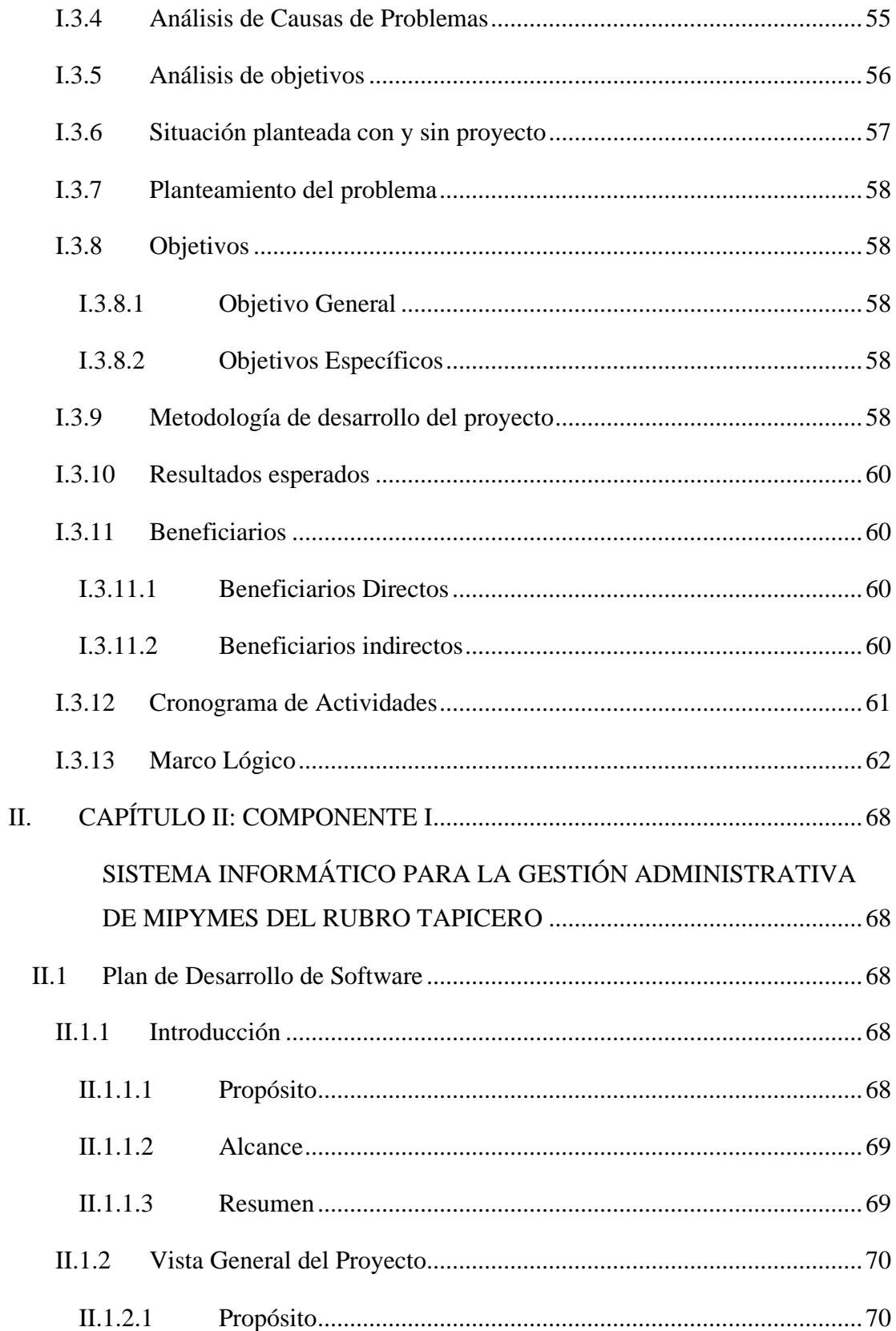

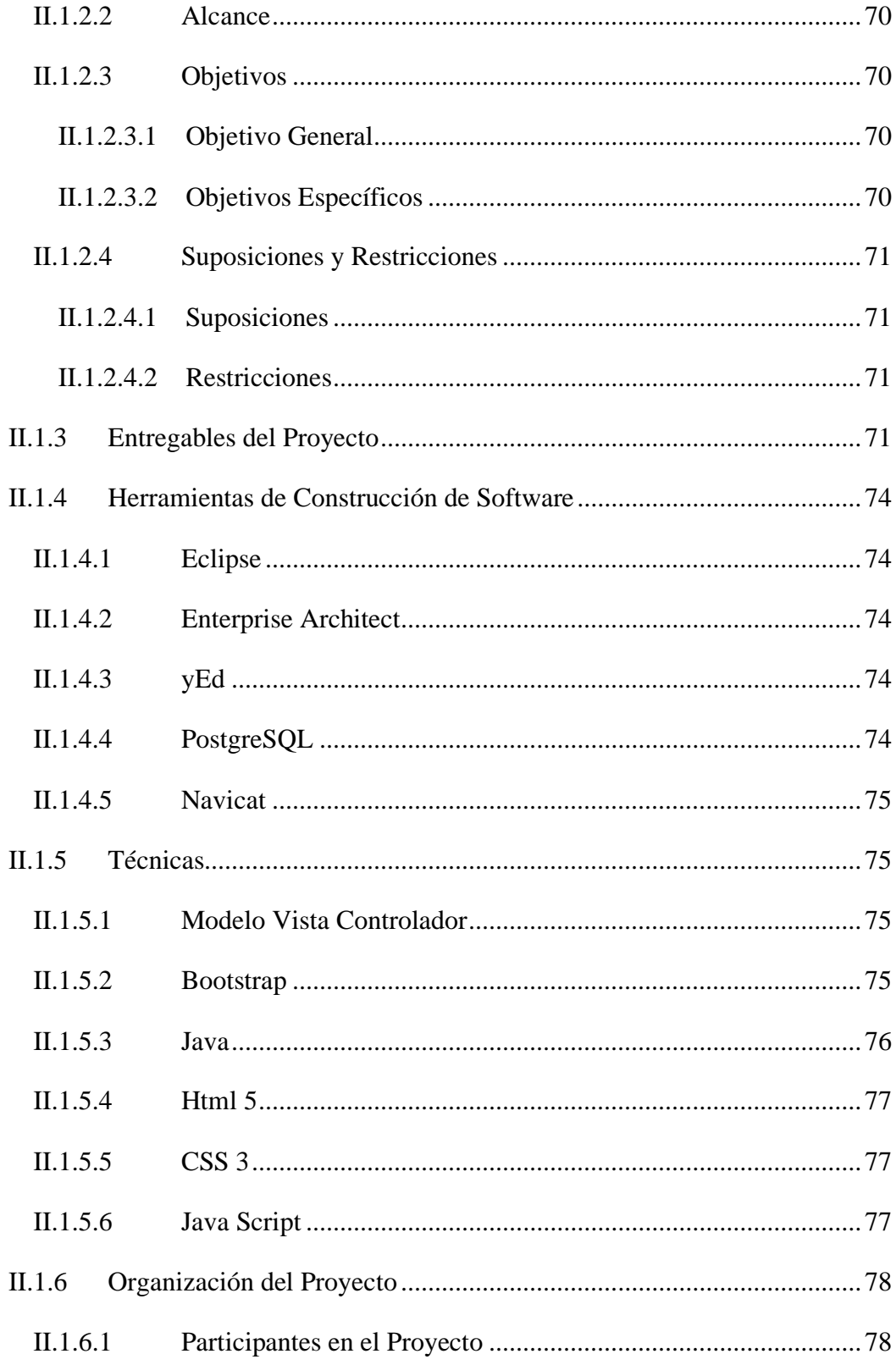

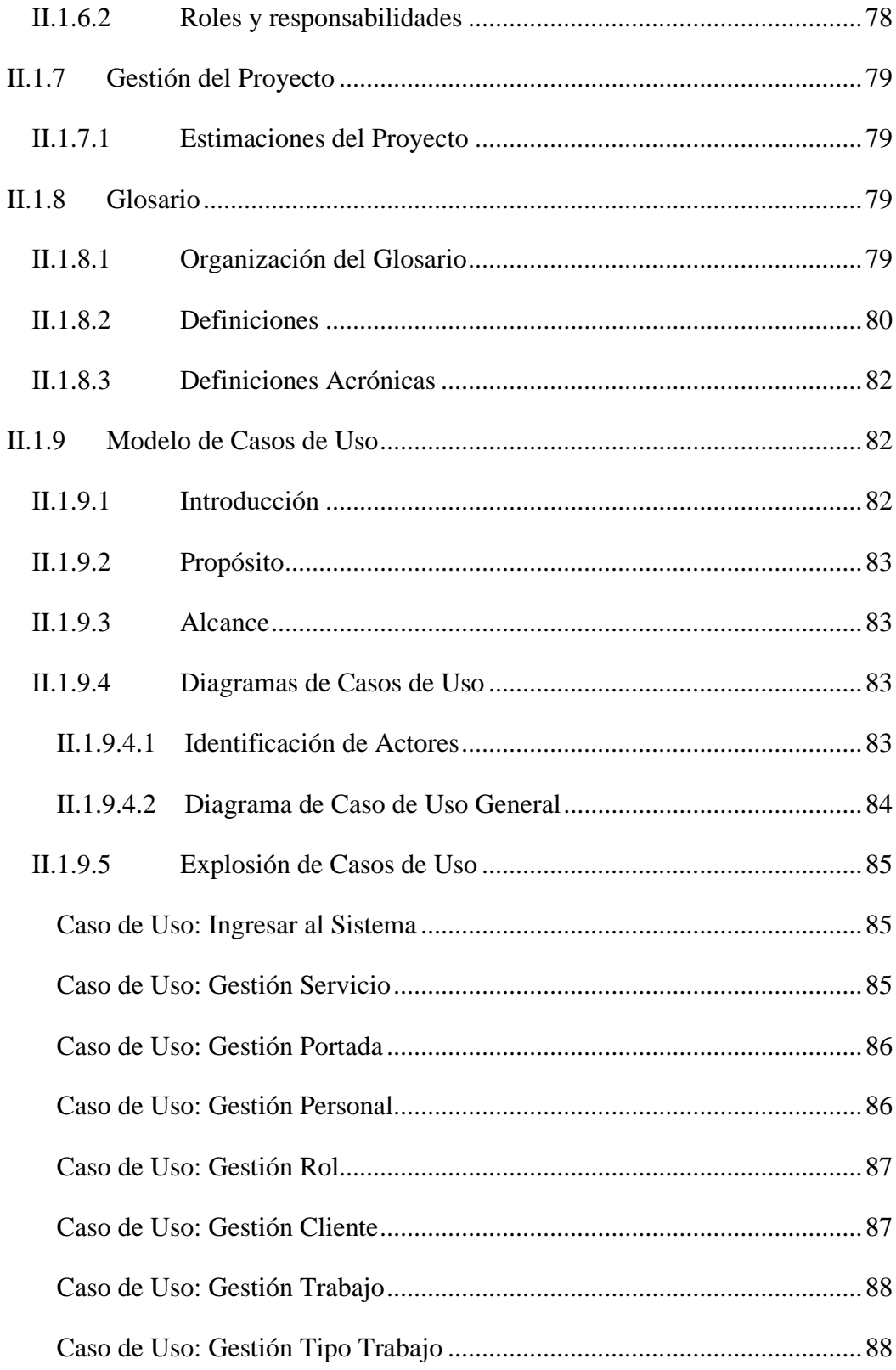

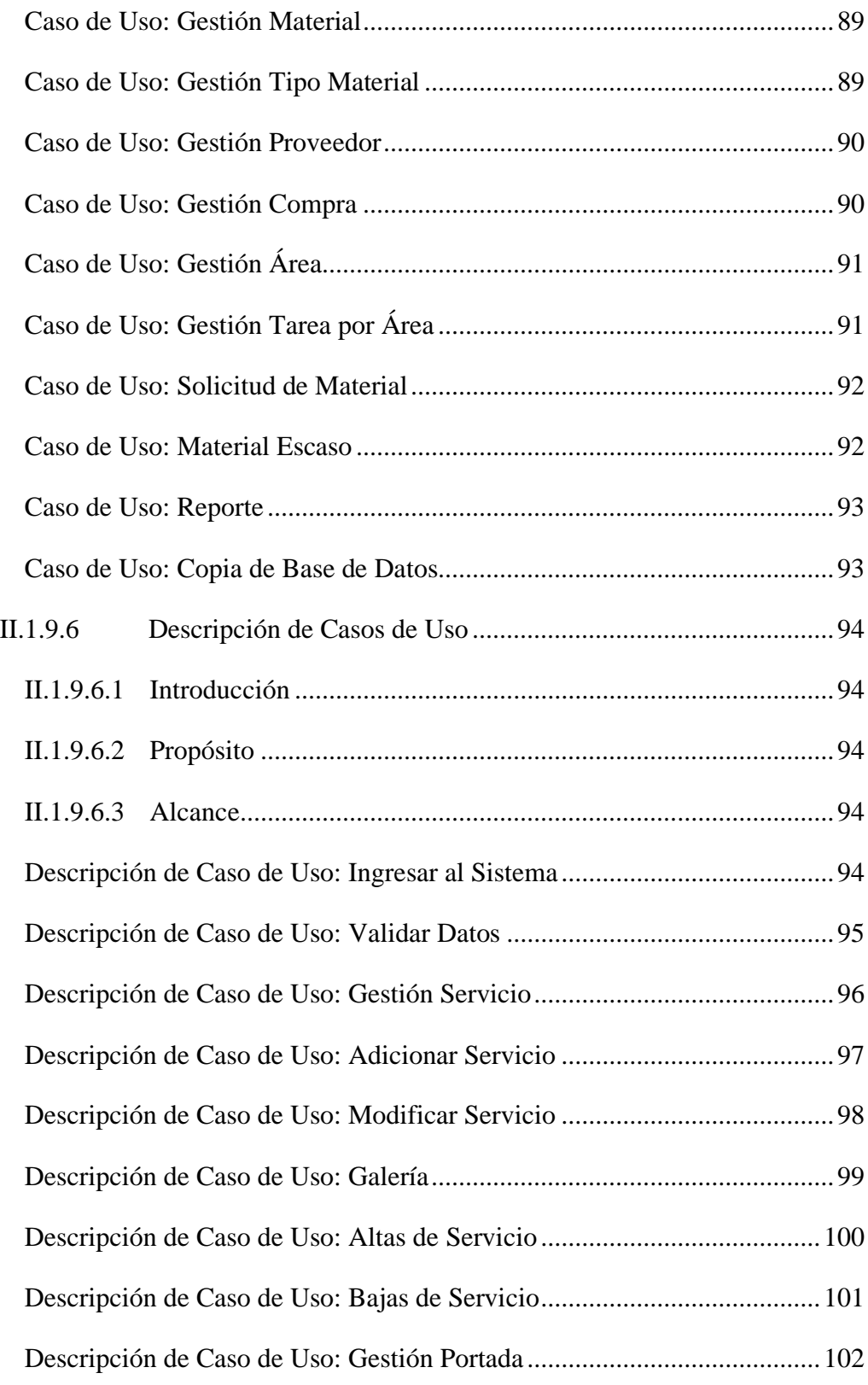

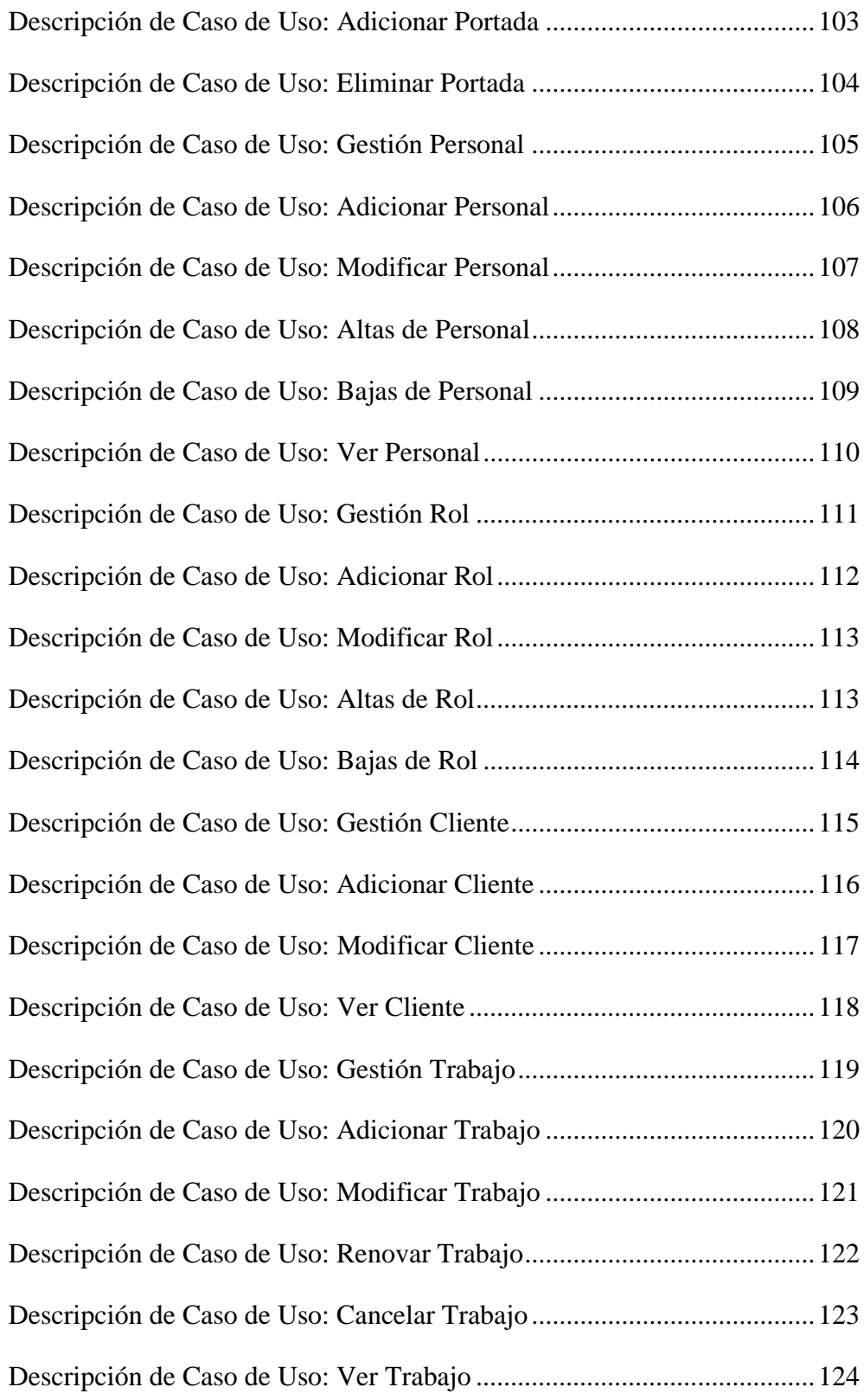

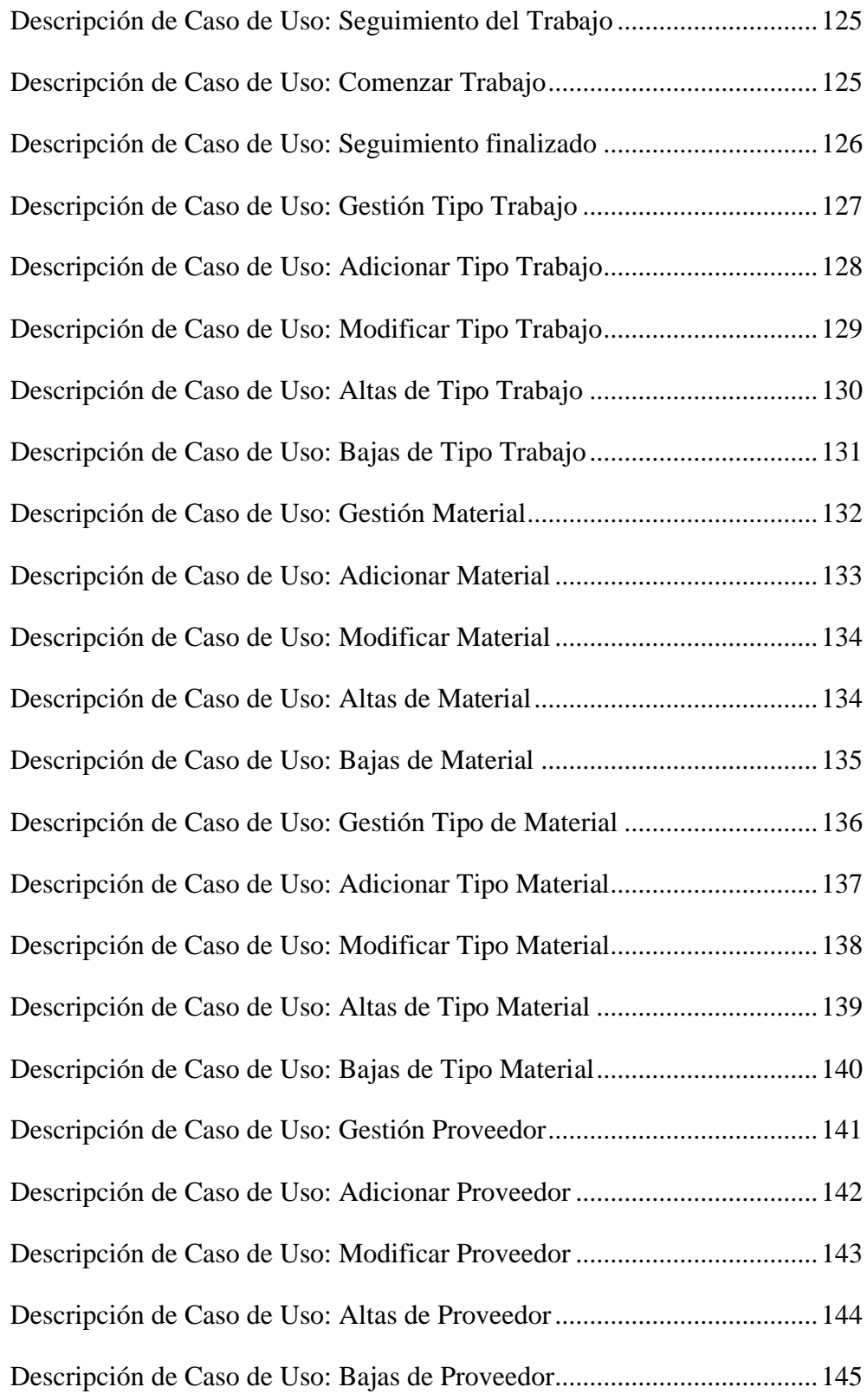

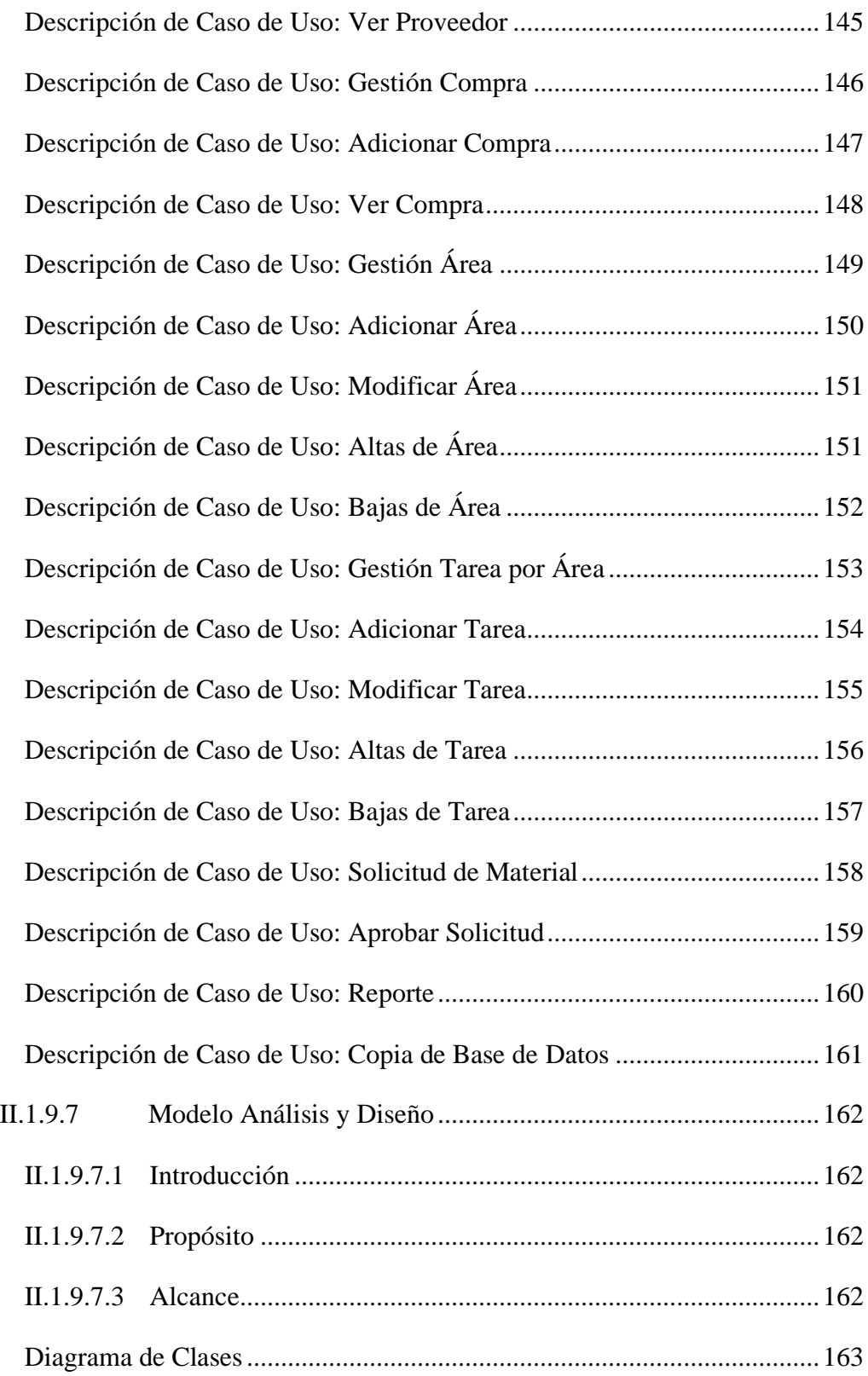

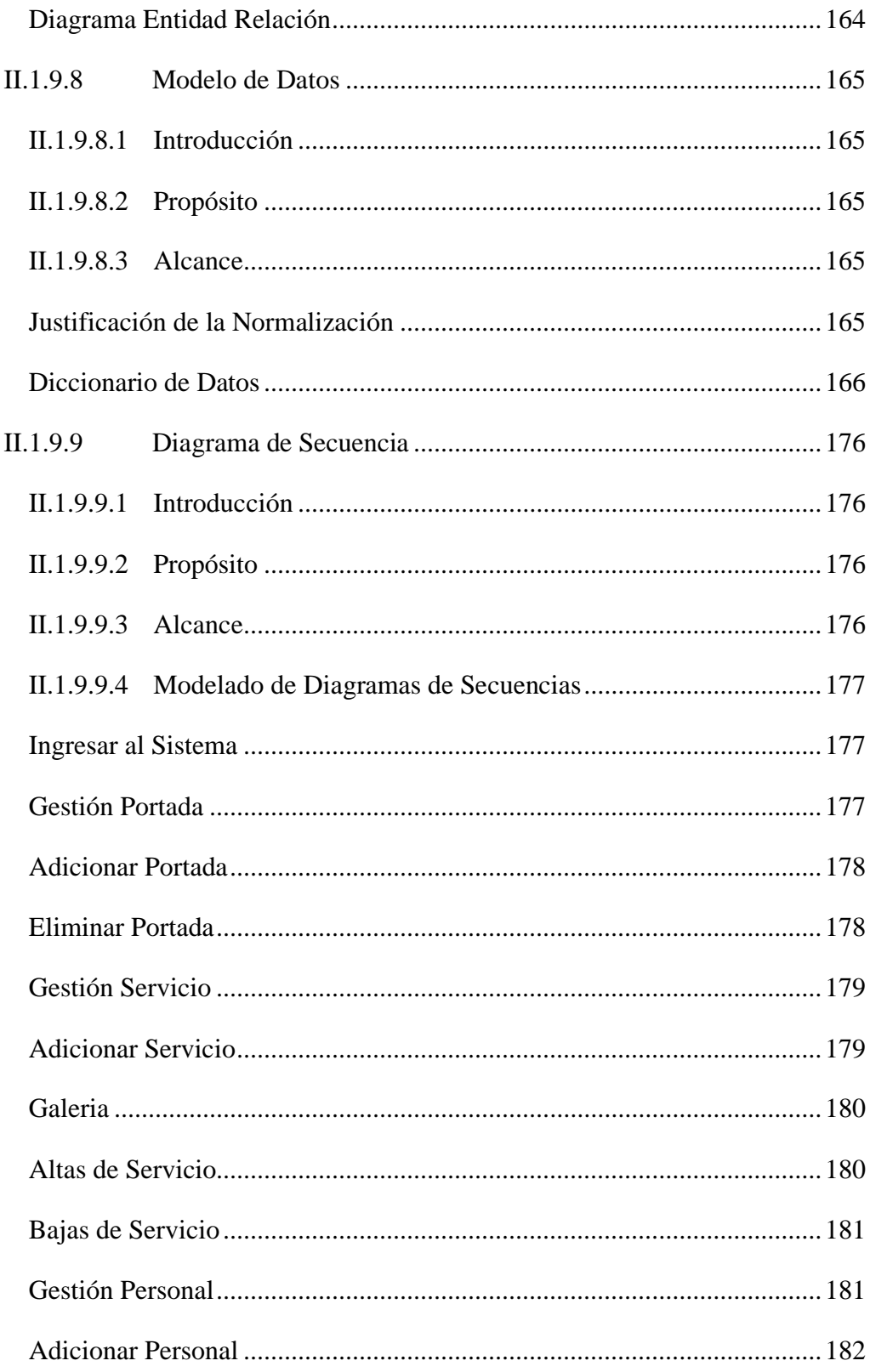

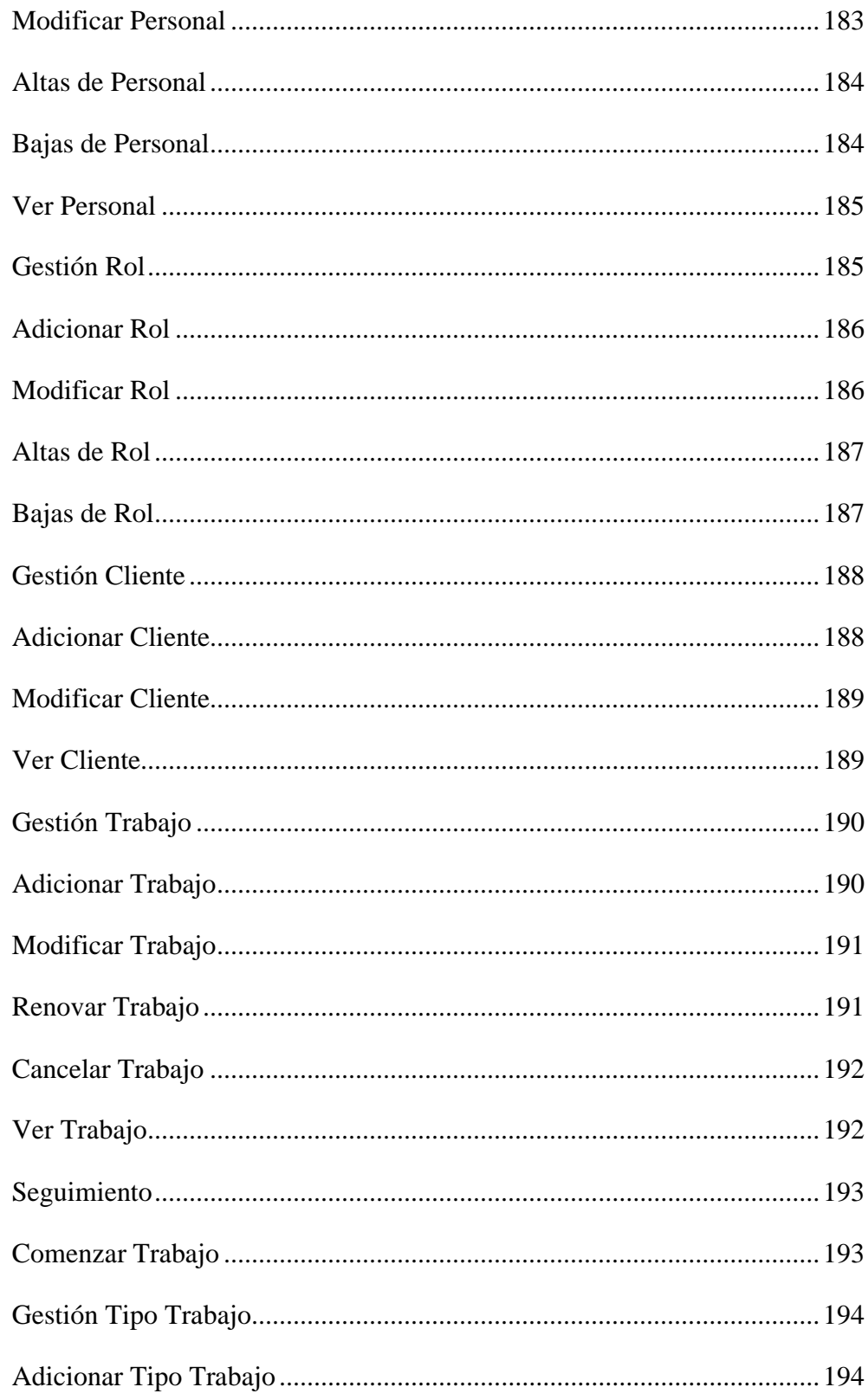

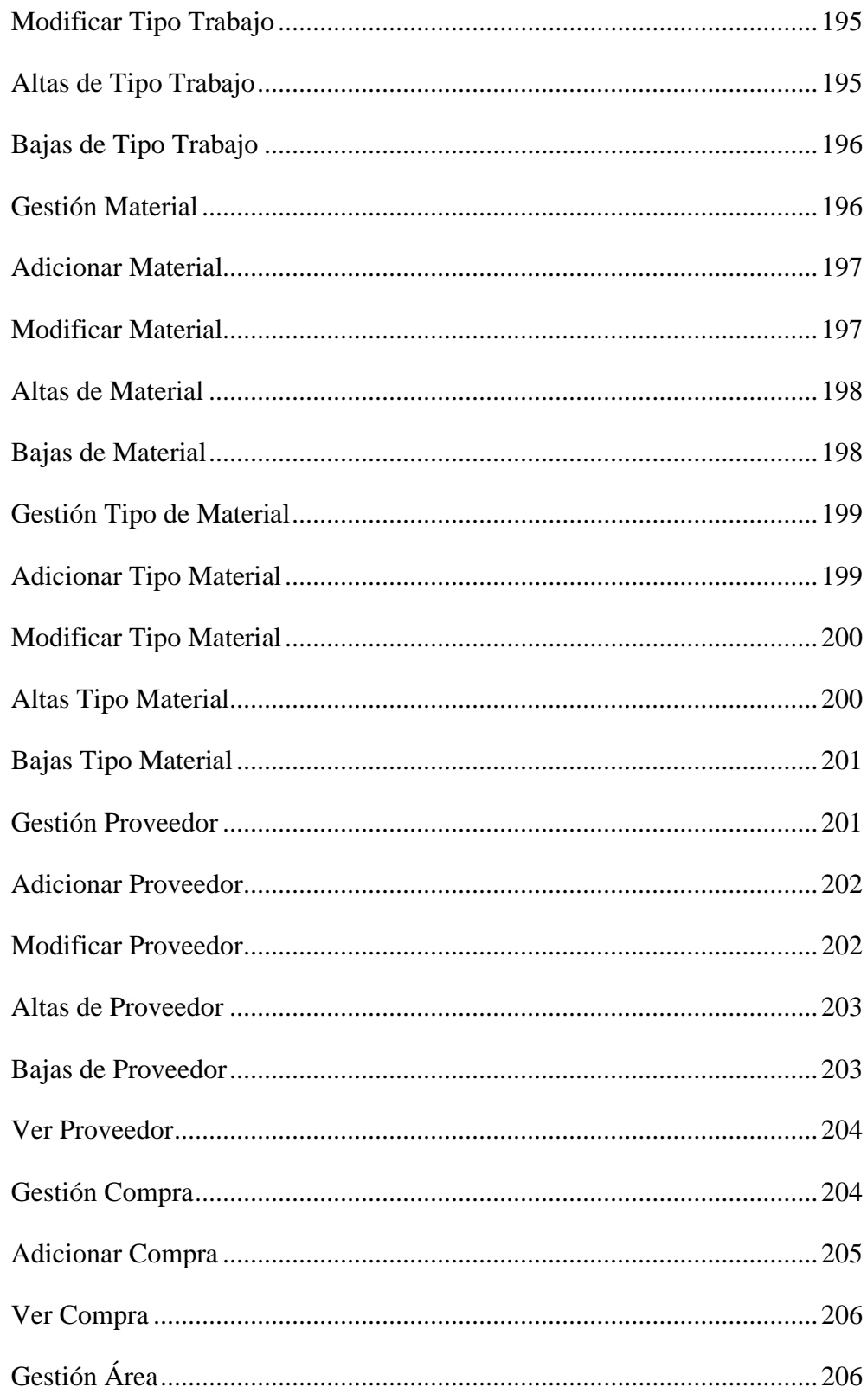

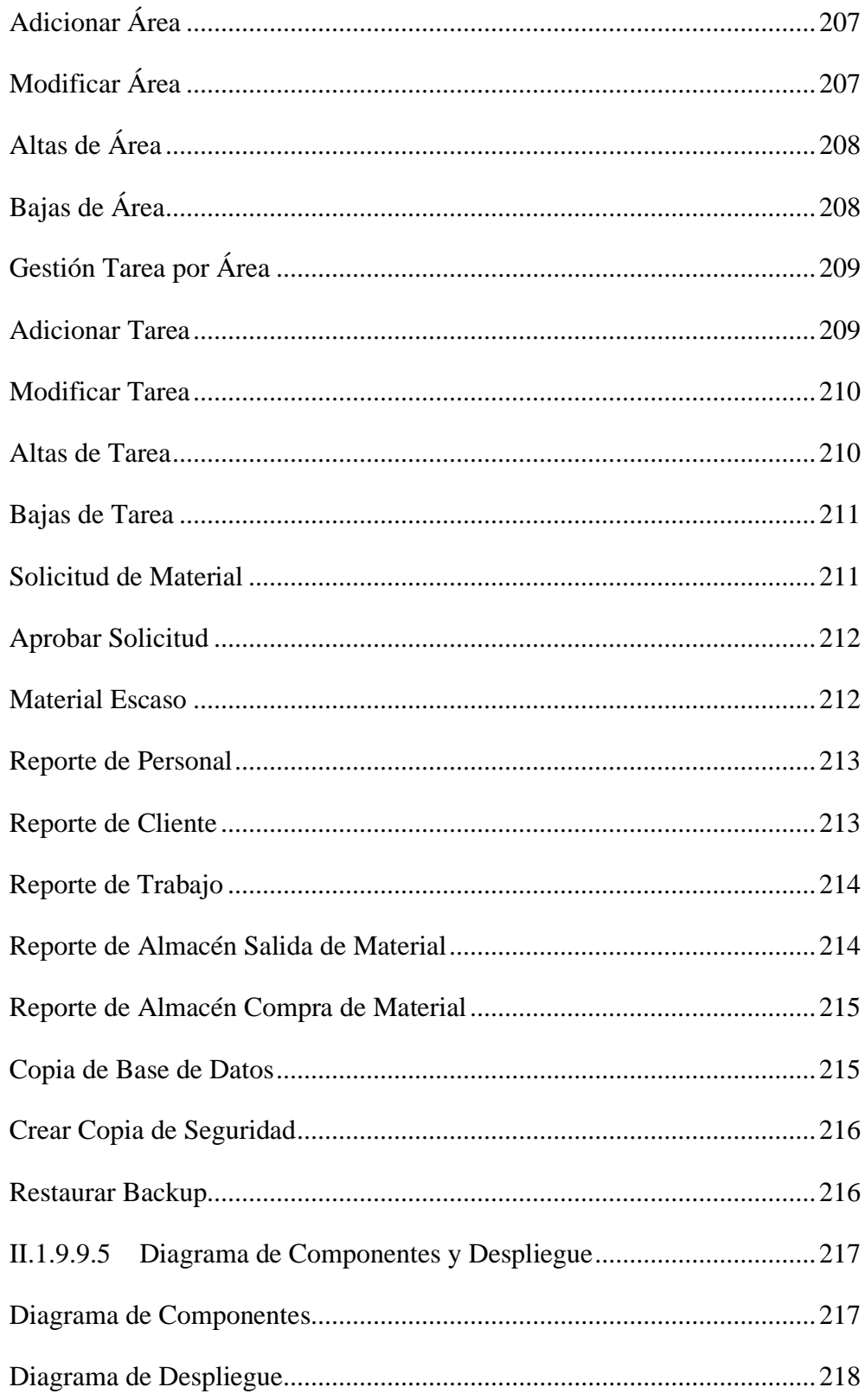

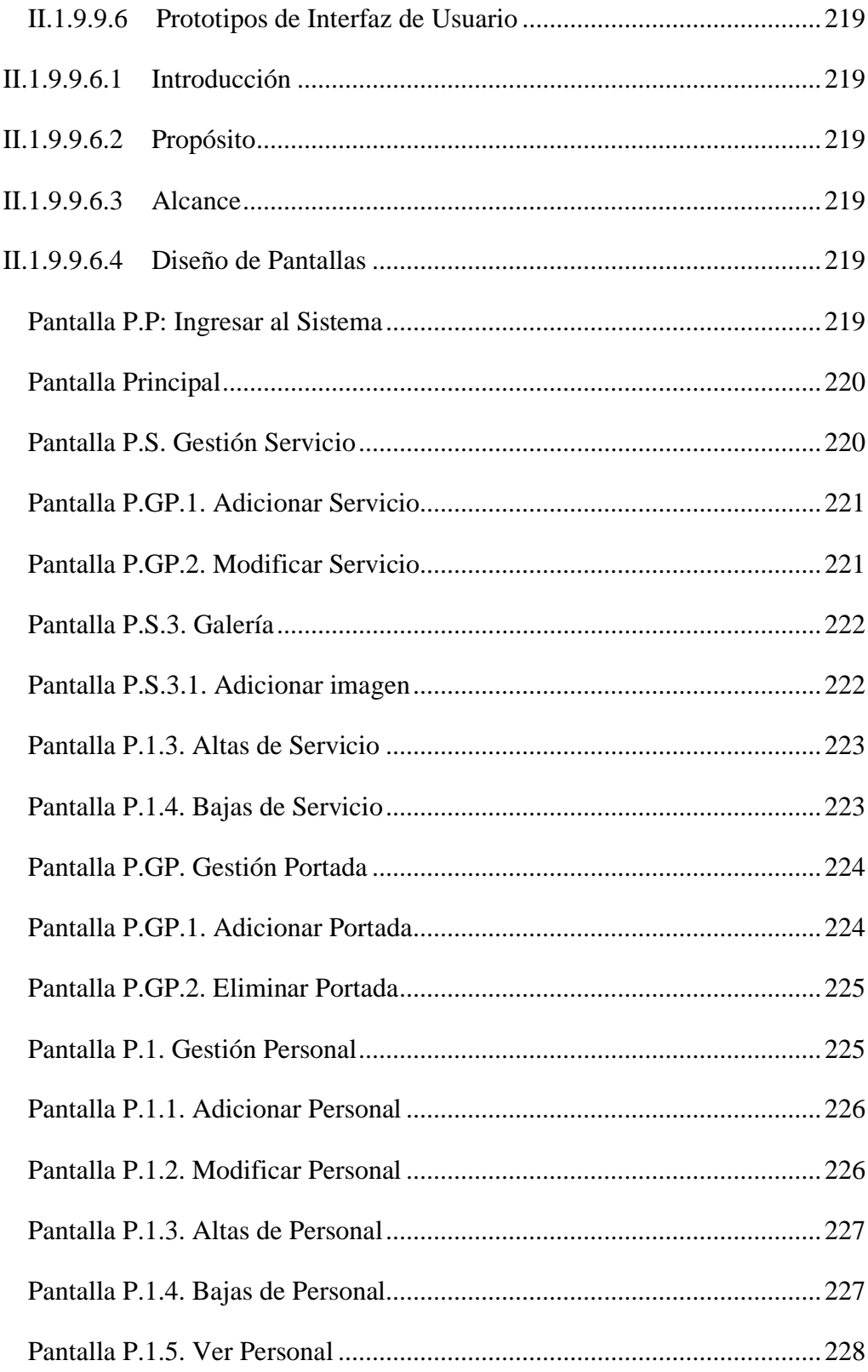

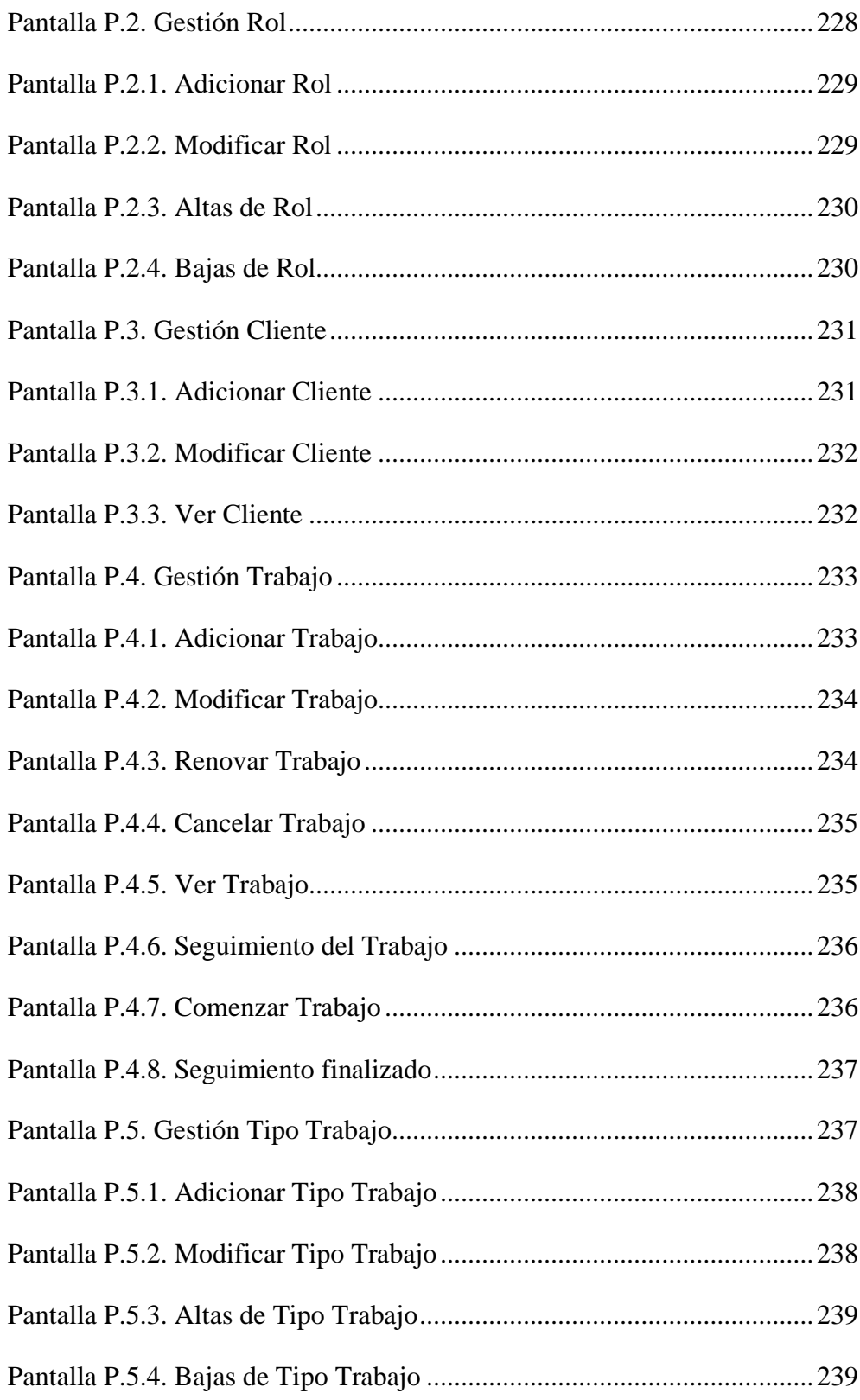

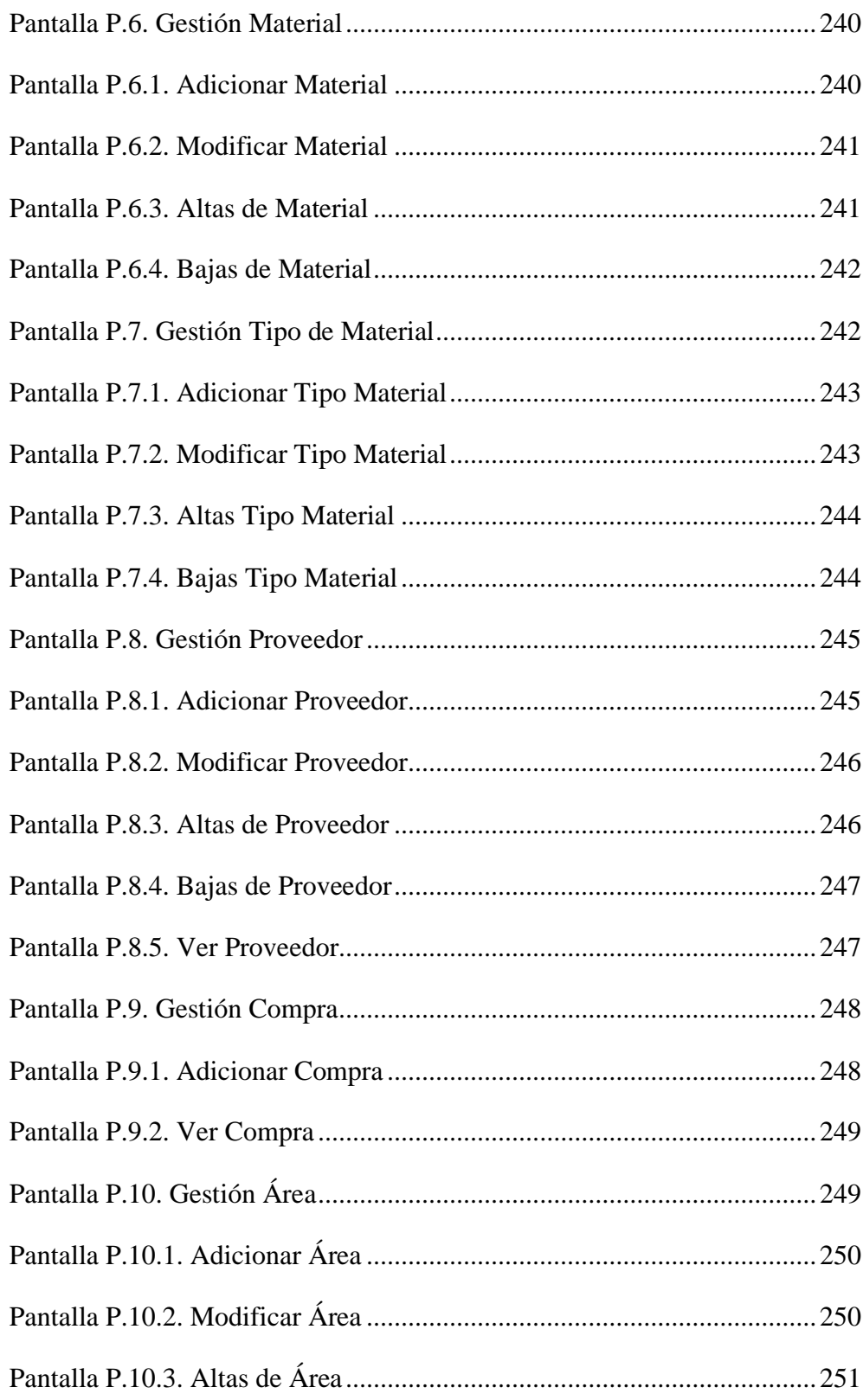

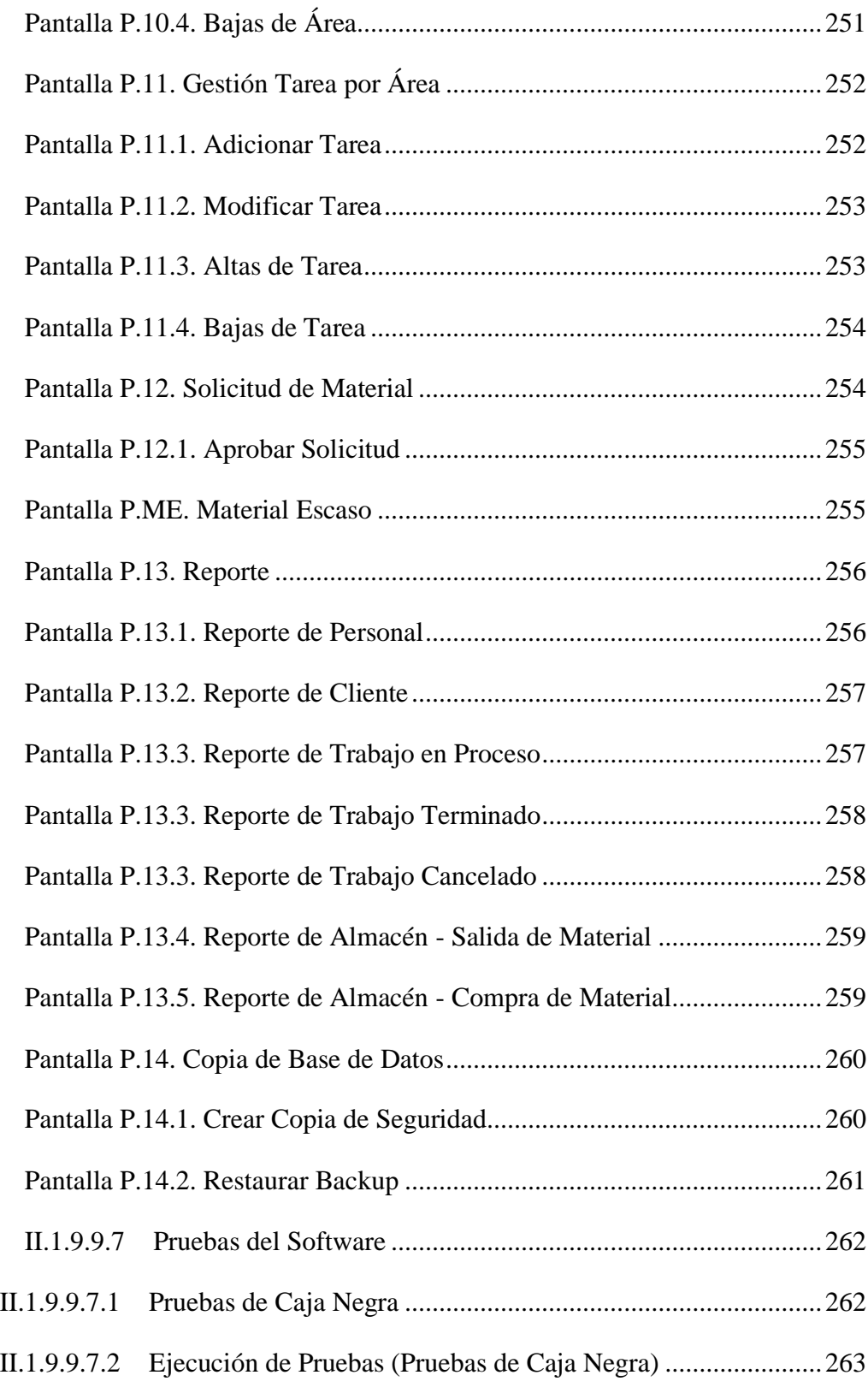

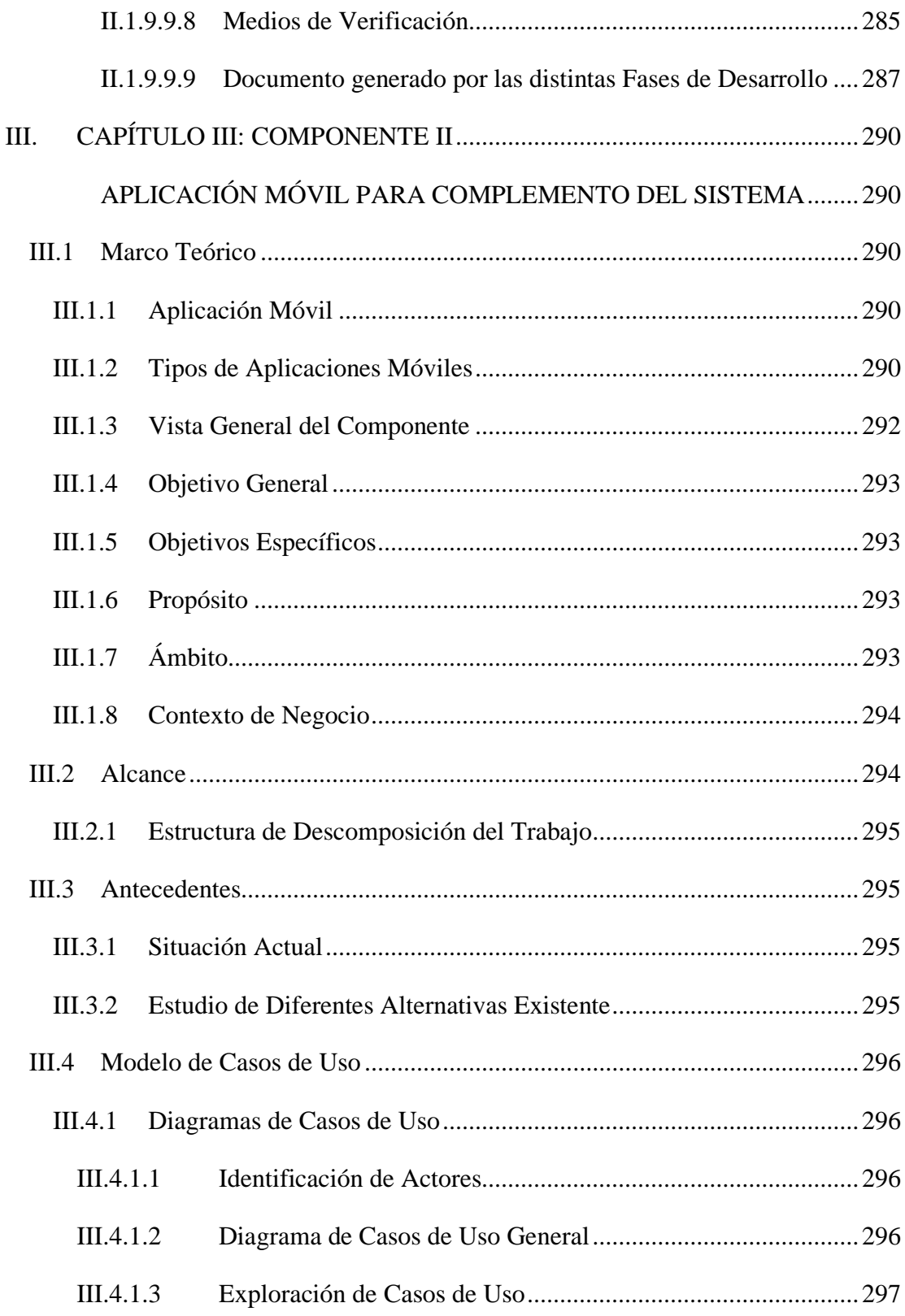

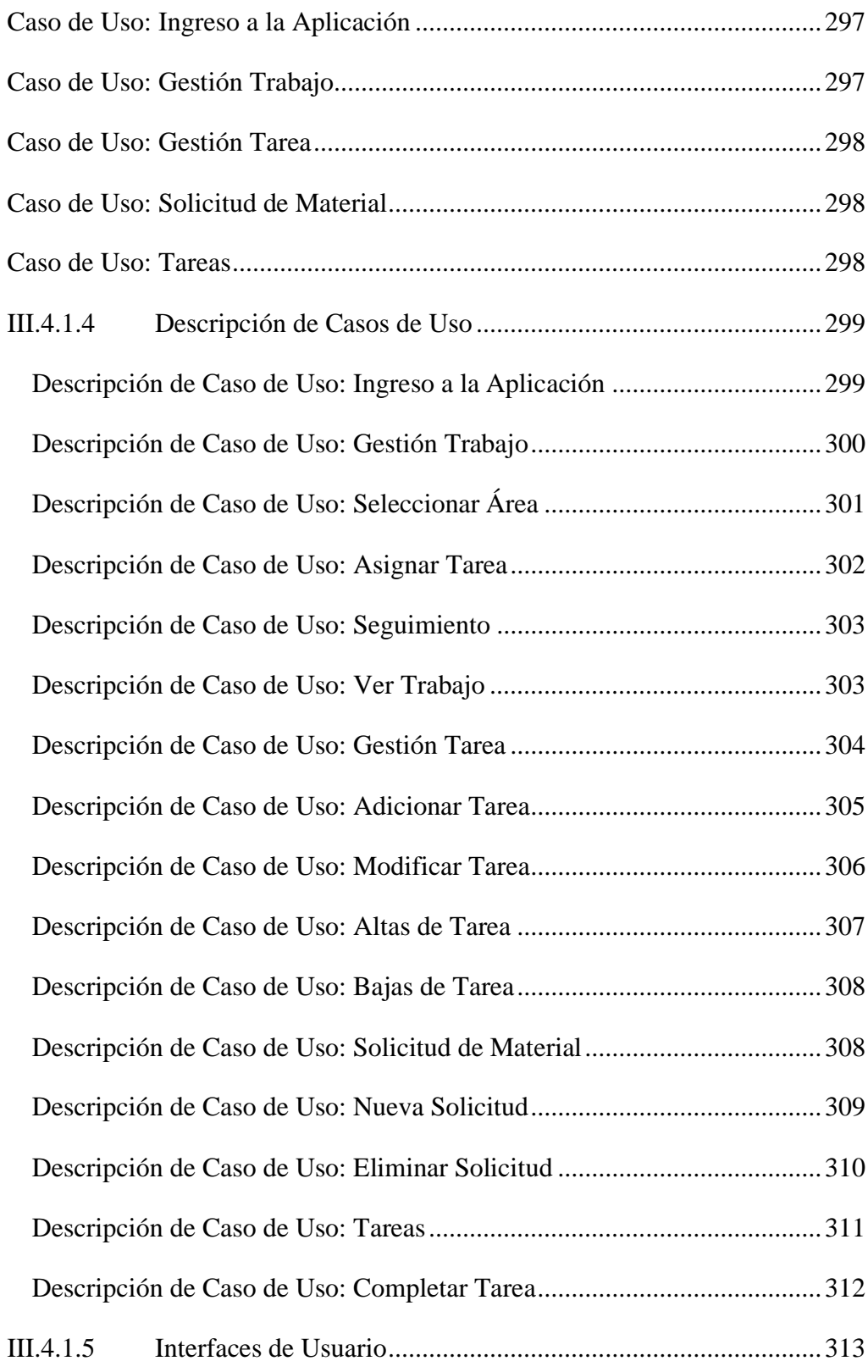

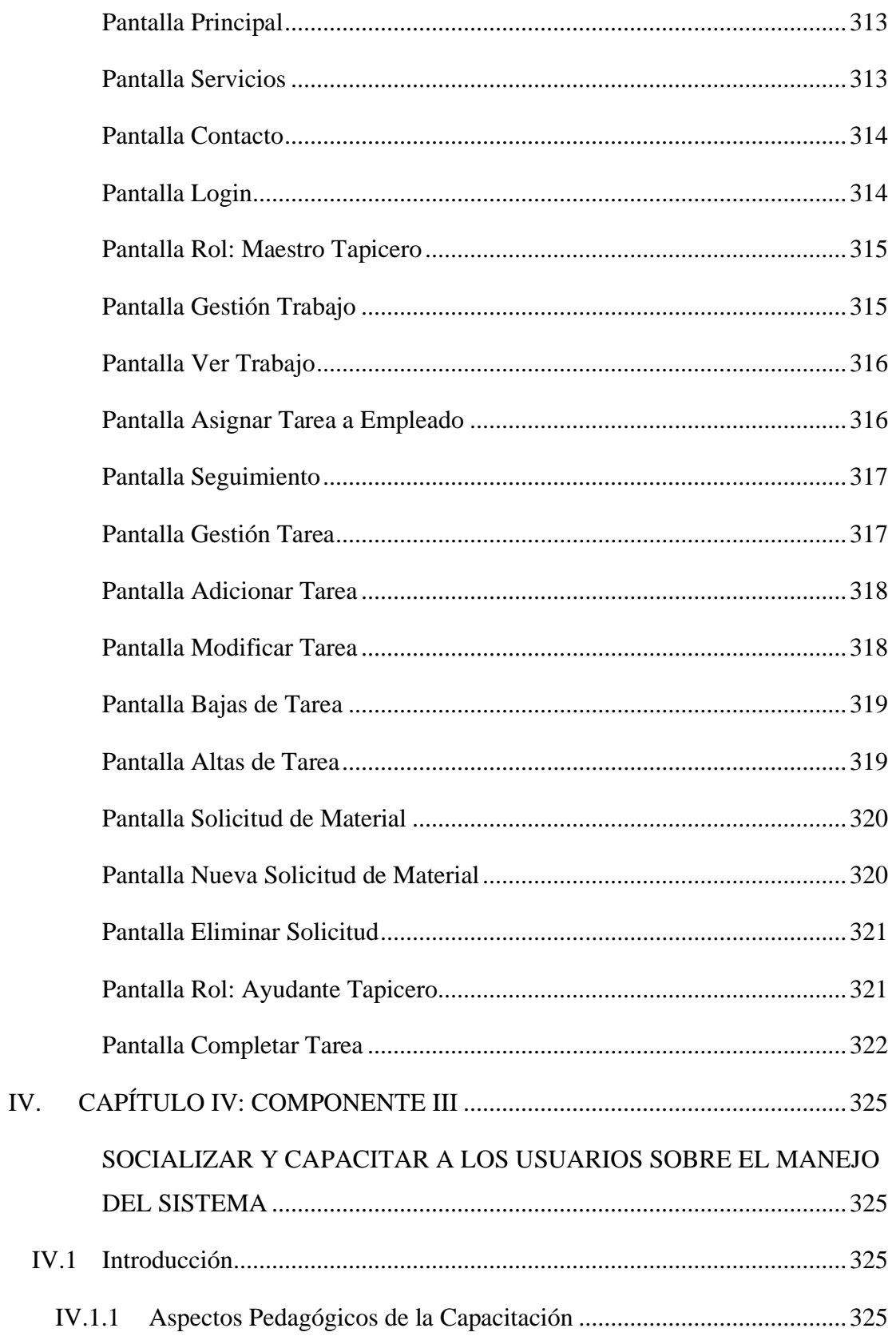

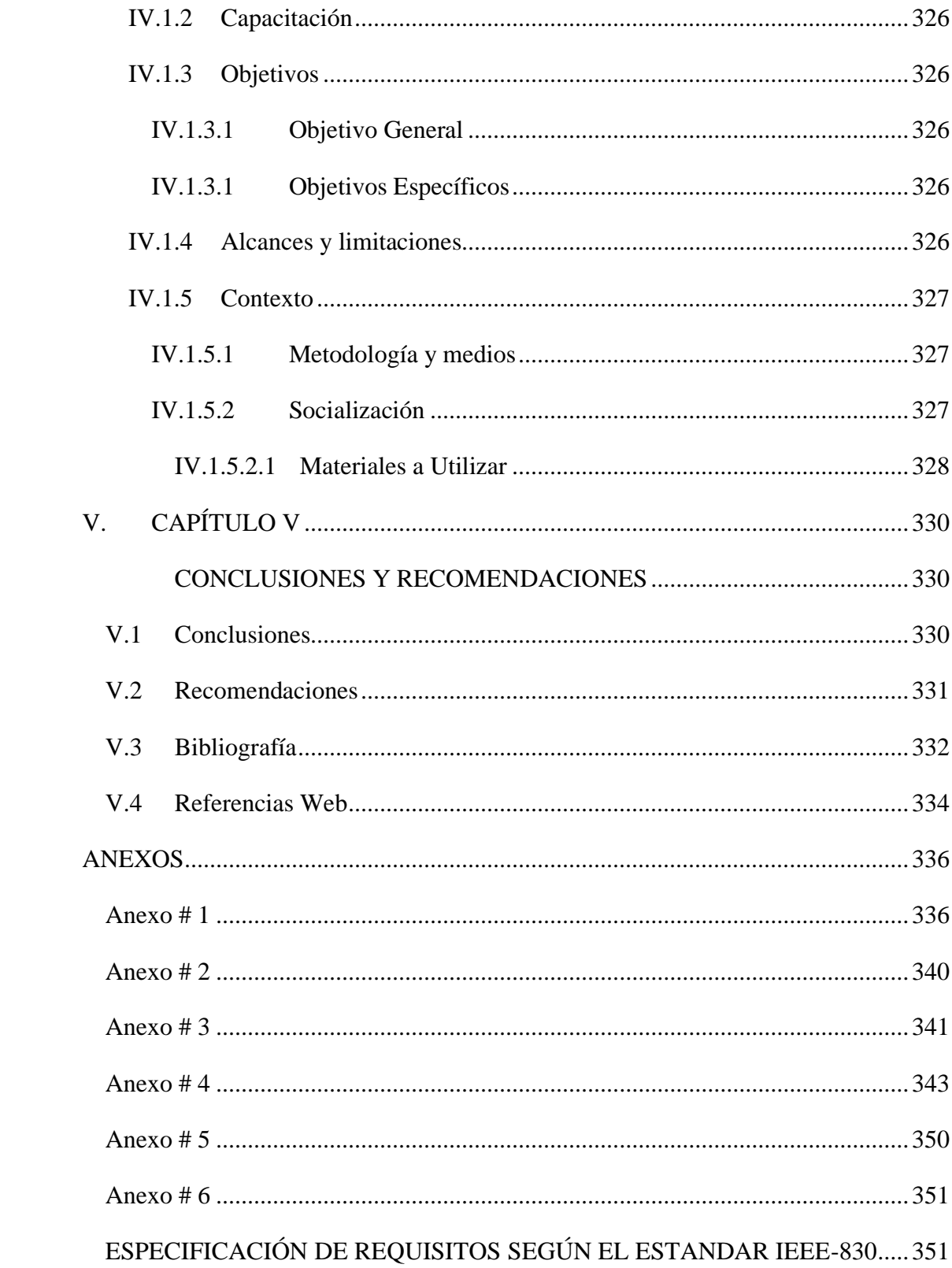

# ÍNDICE DE TABLAS

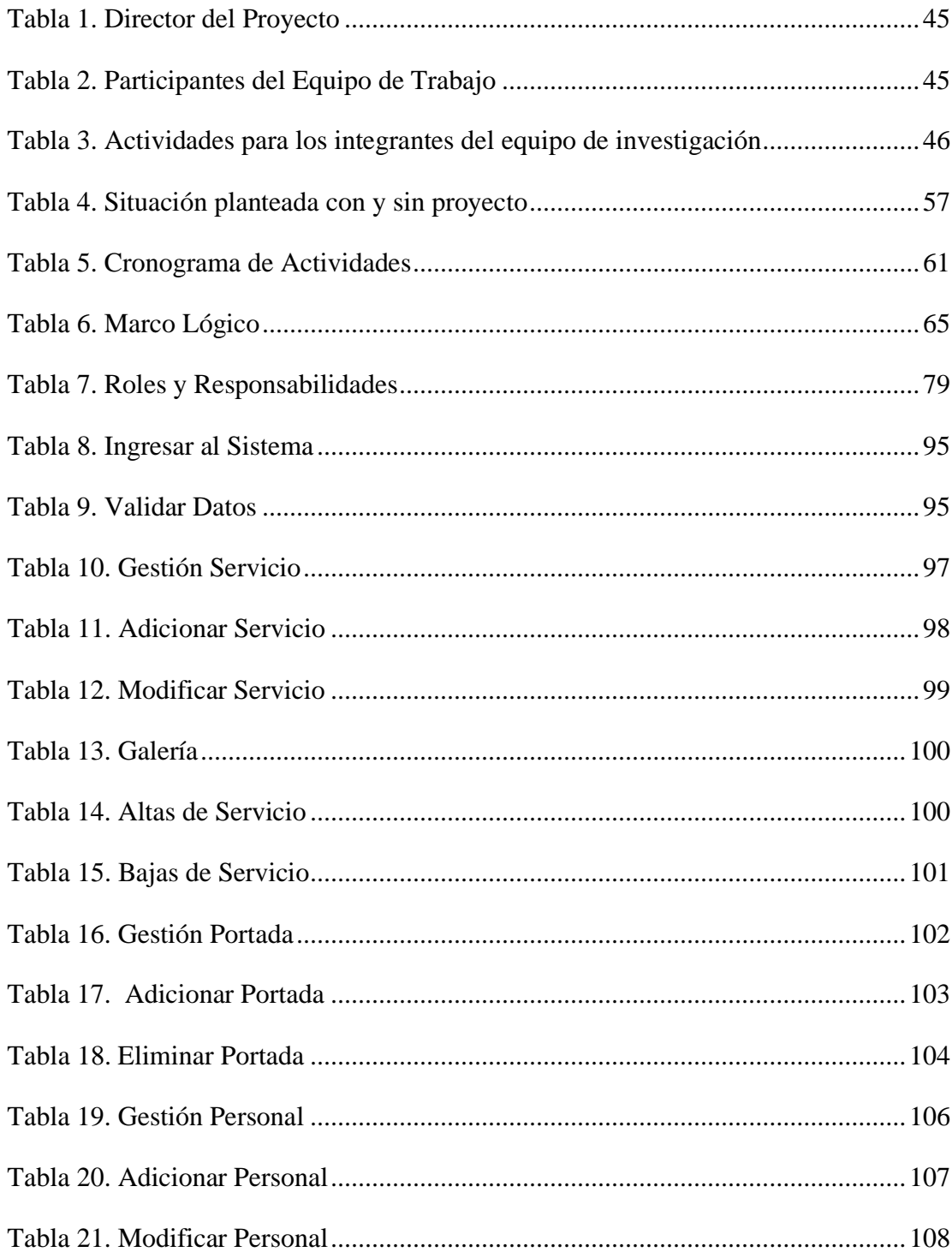

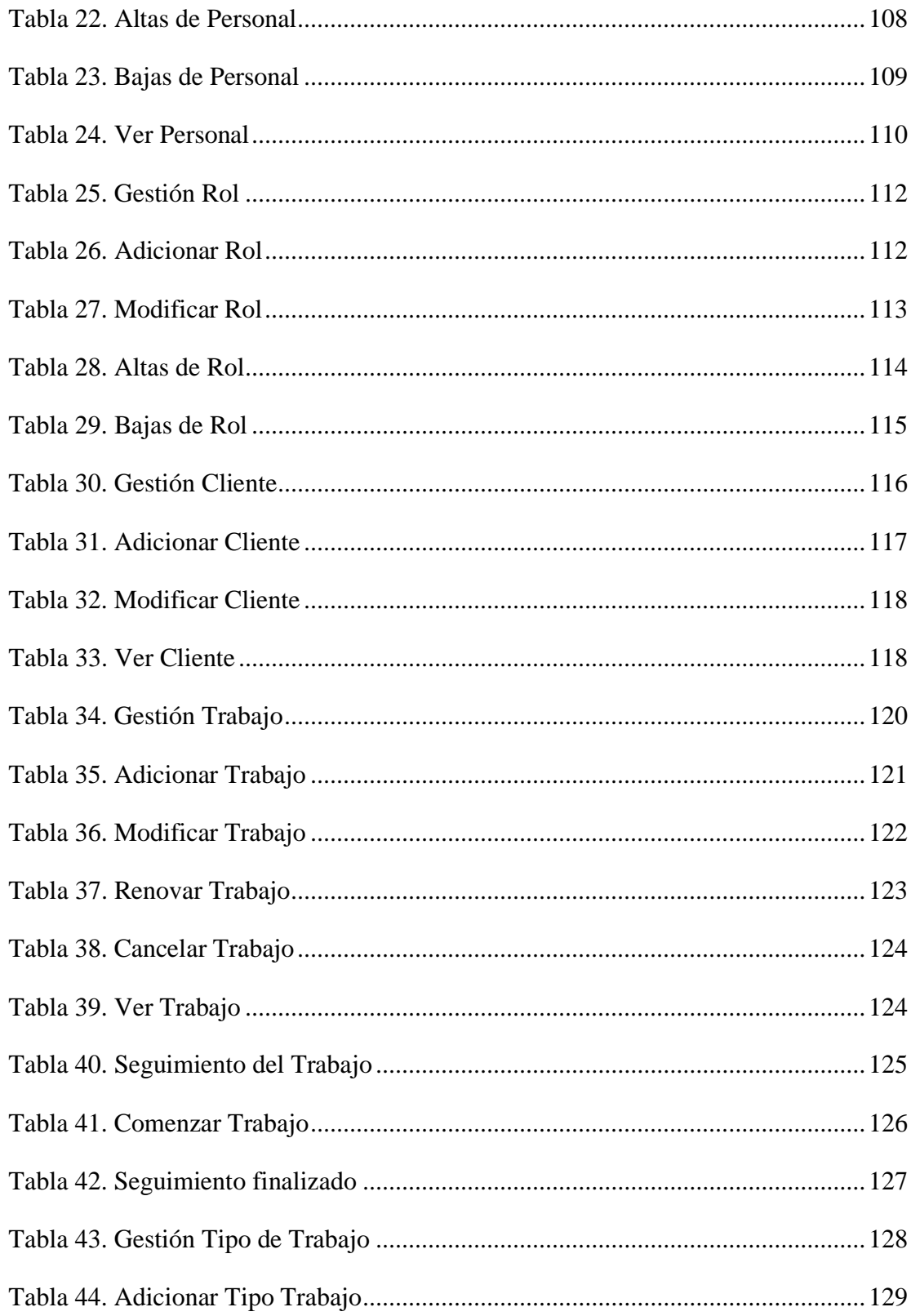

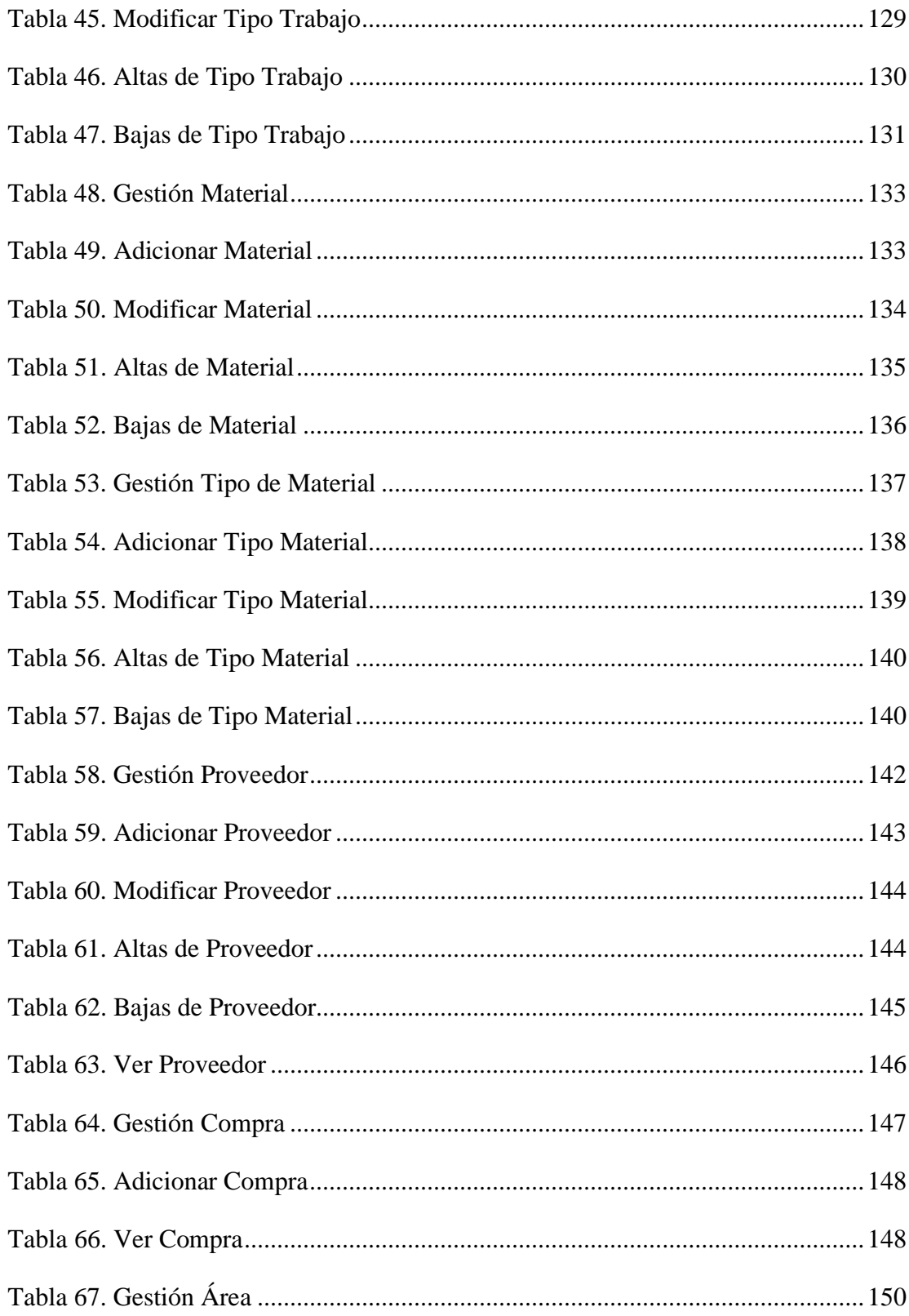

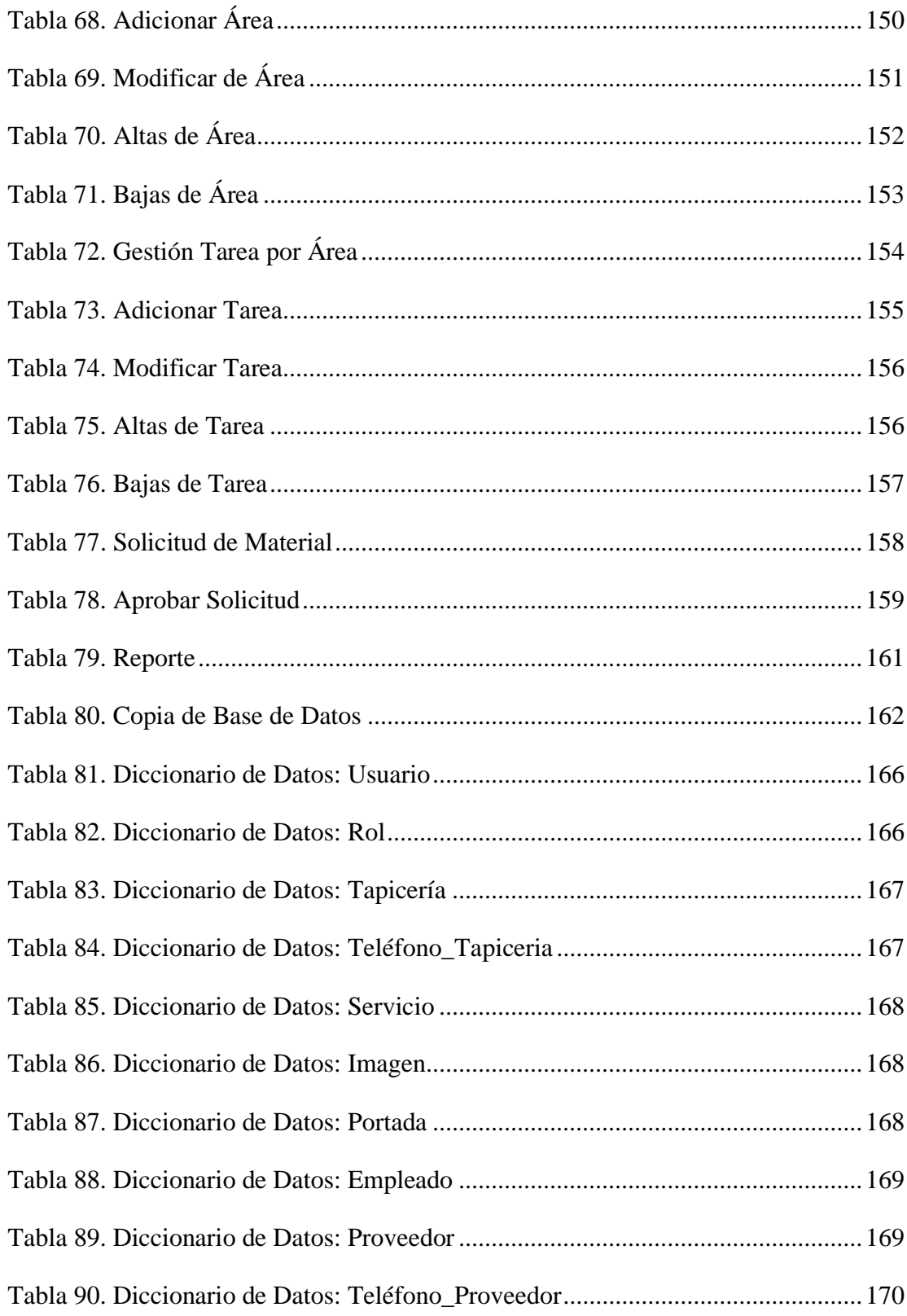

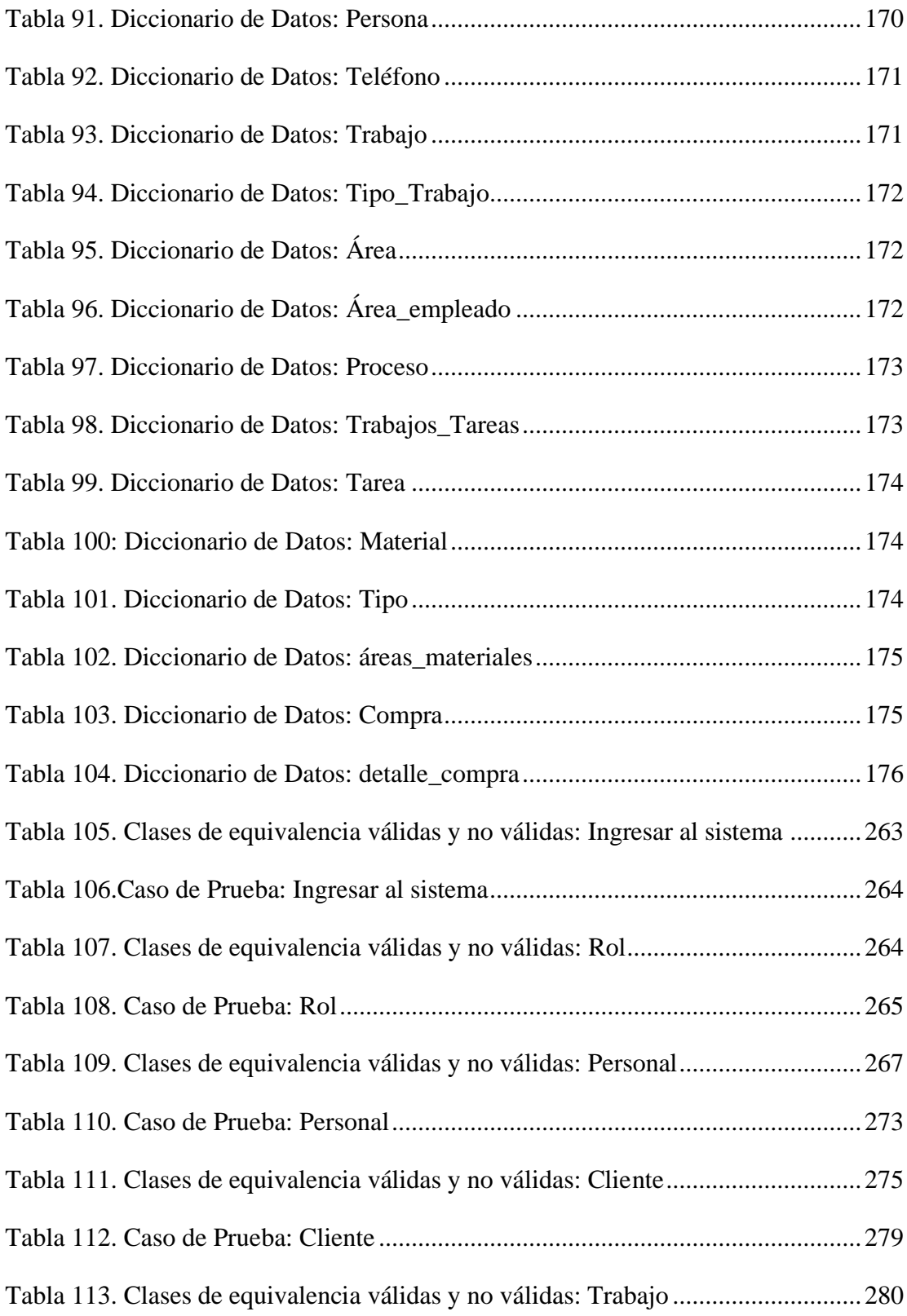

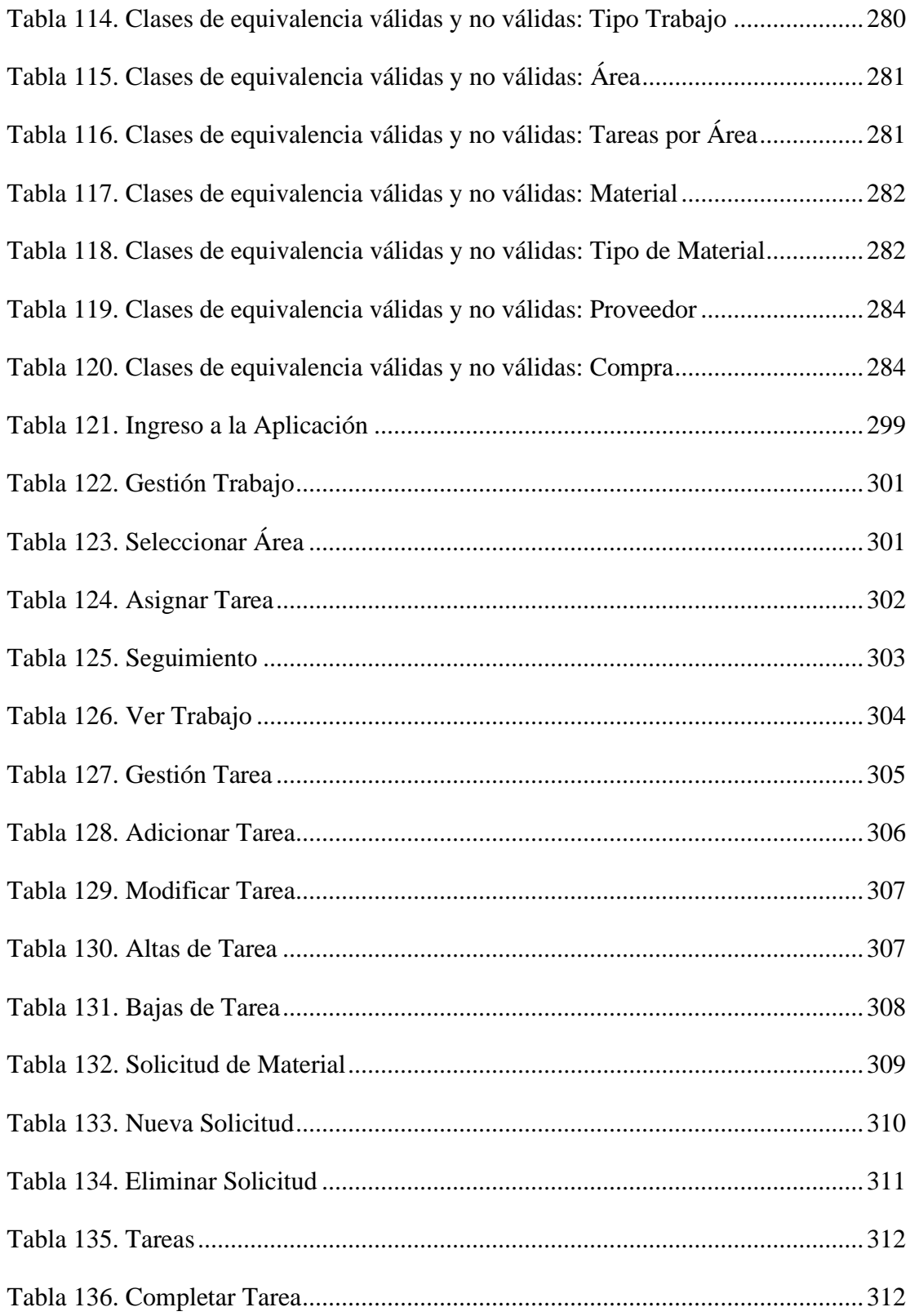

# **ÍNDICE DE FIGURAS**

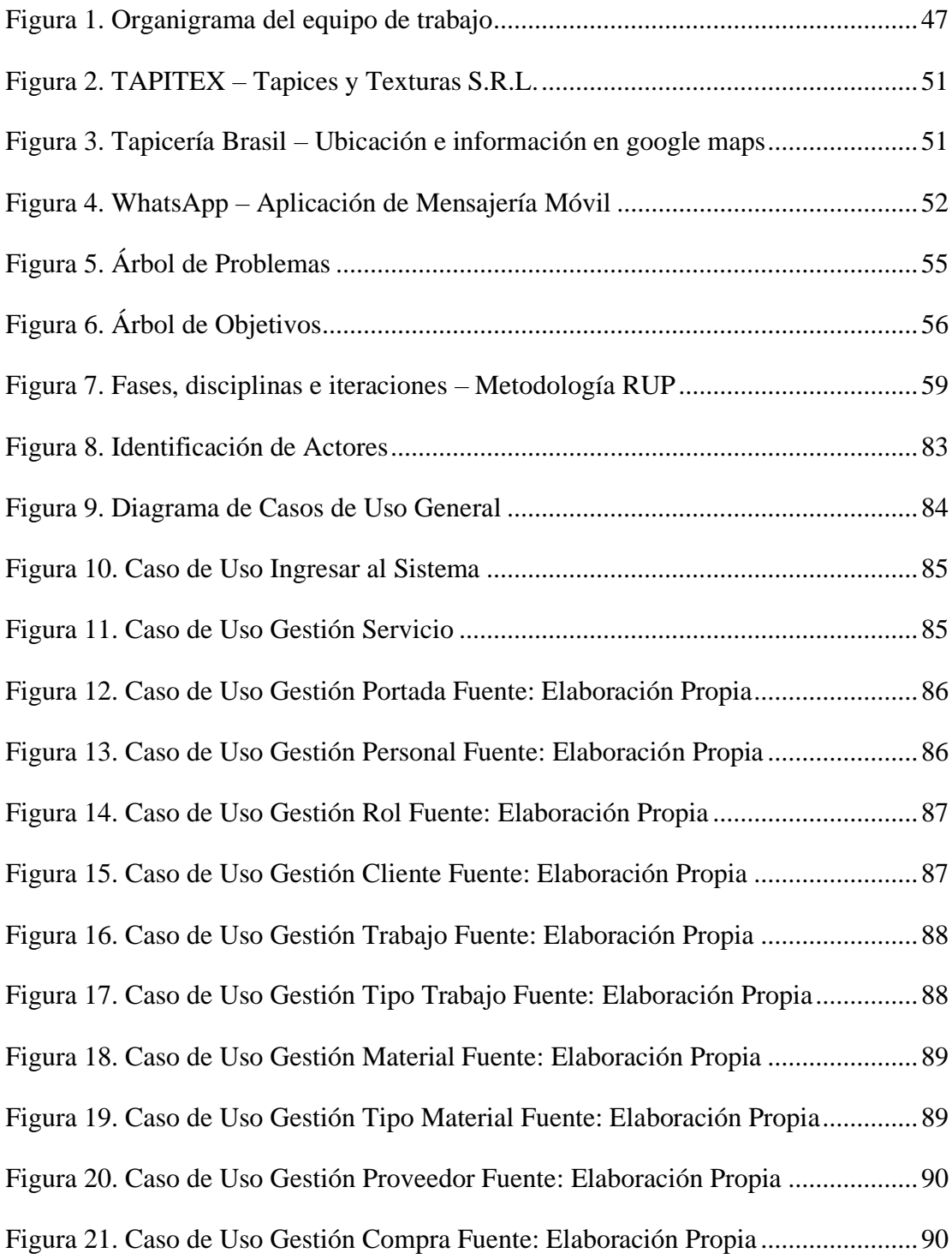

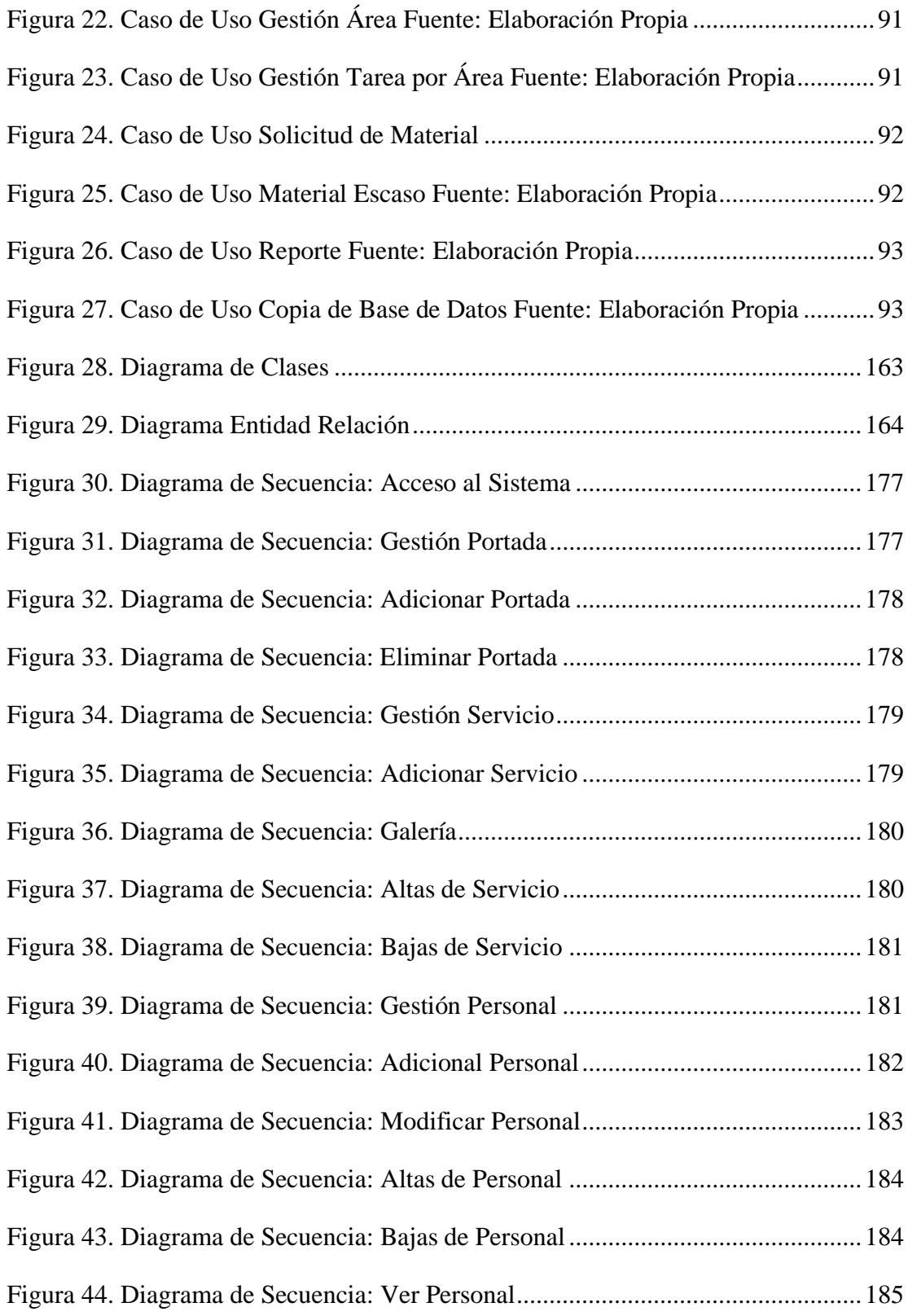

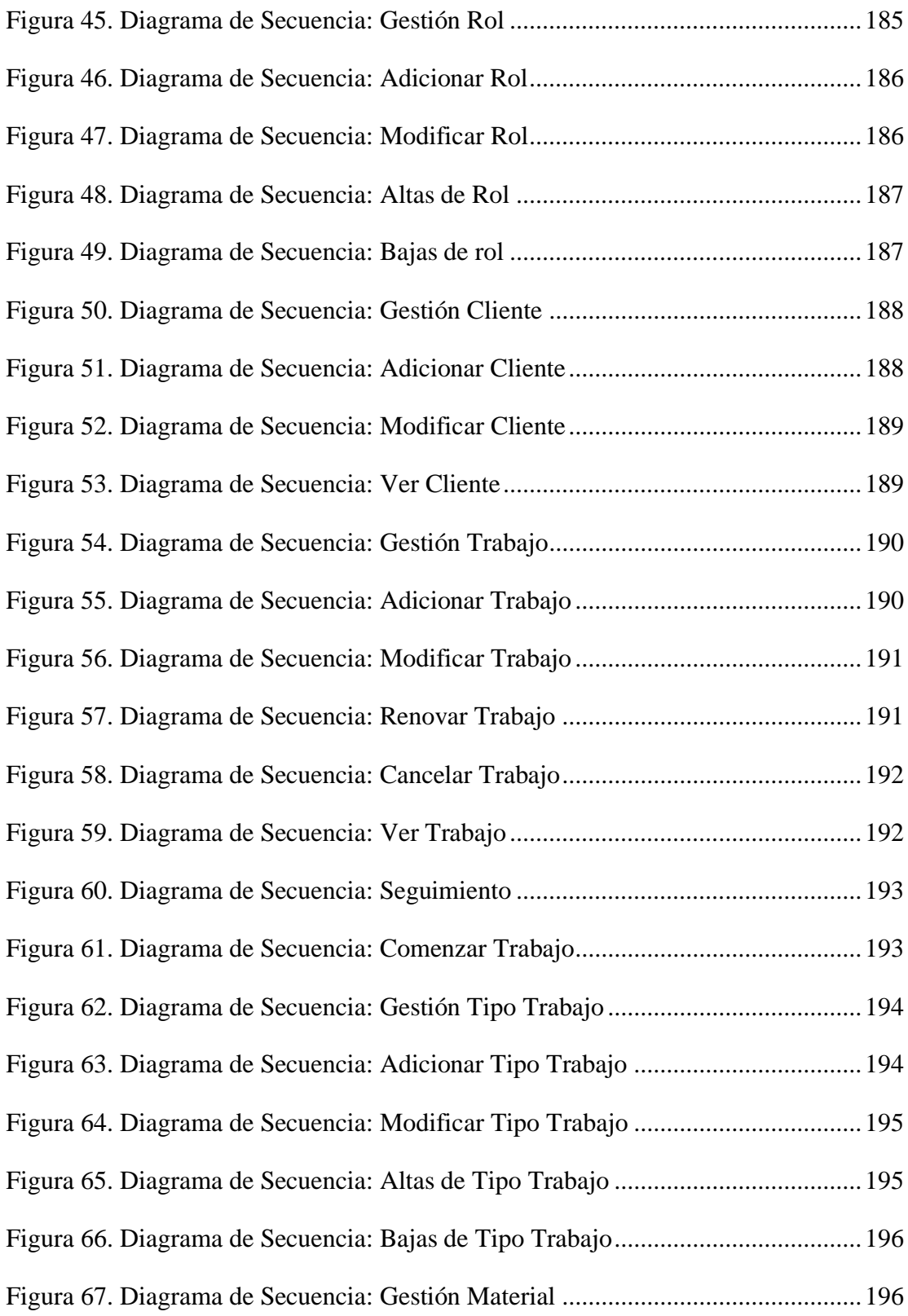

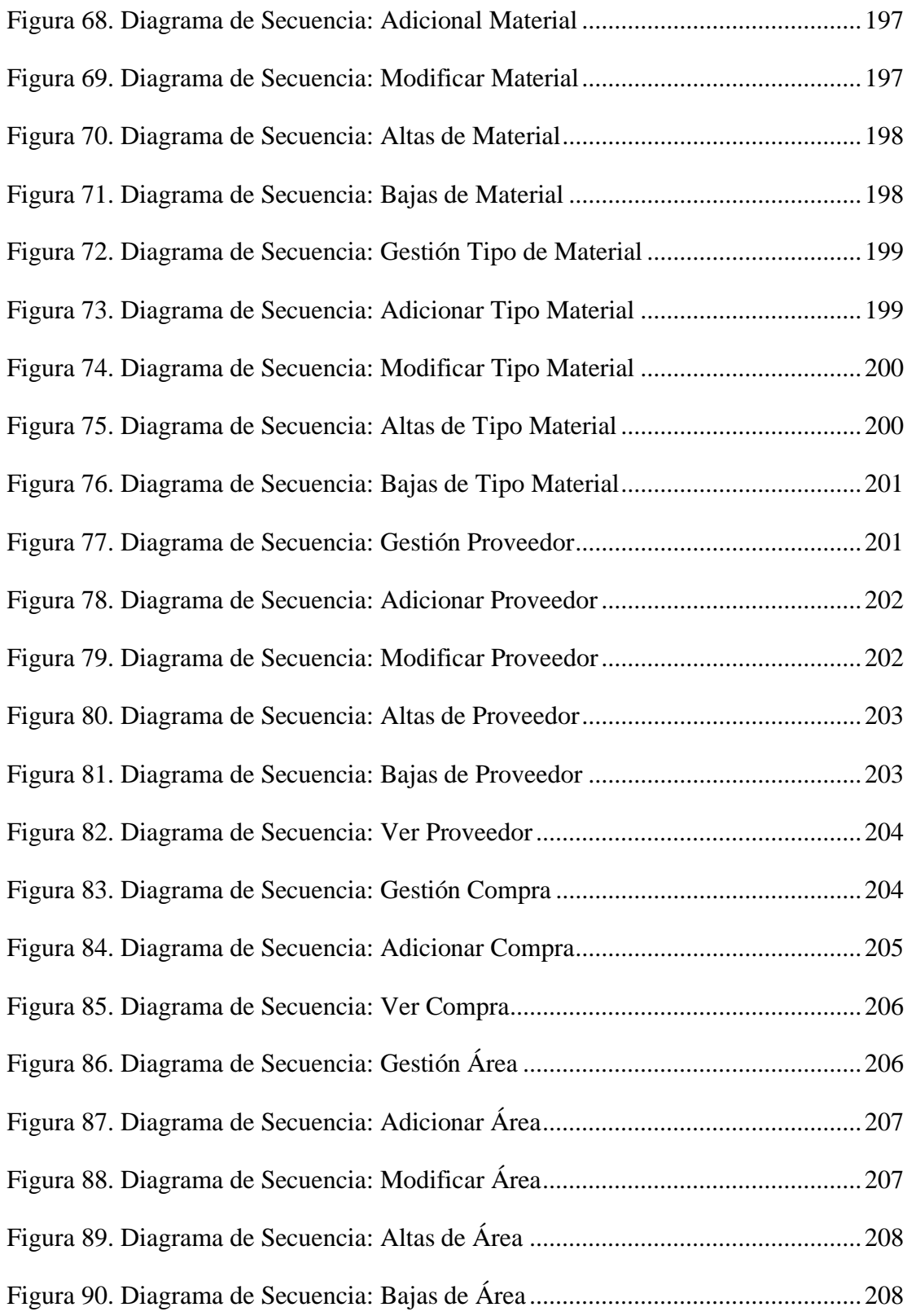

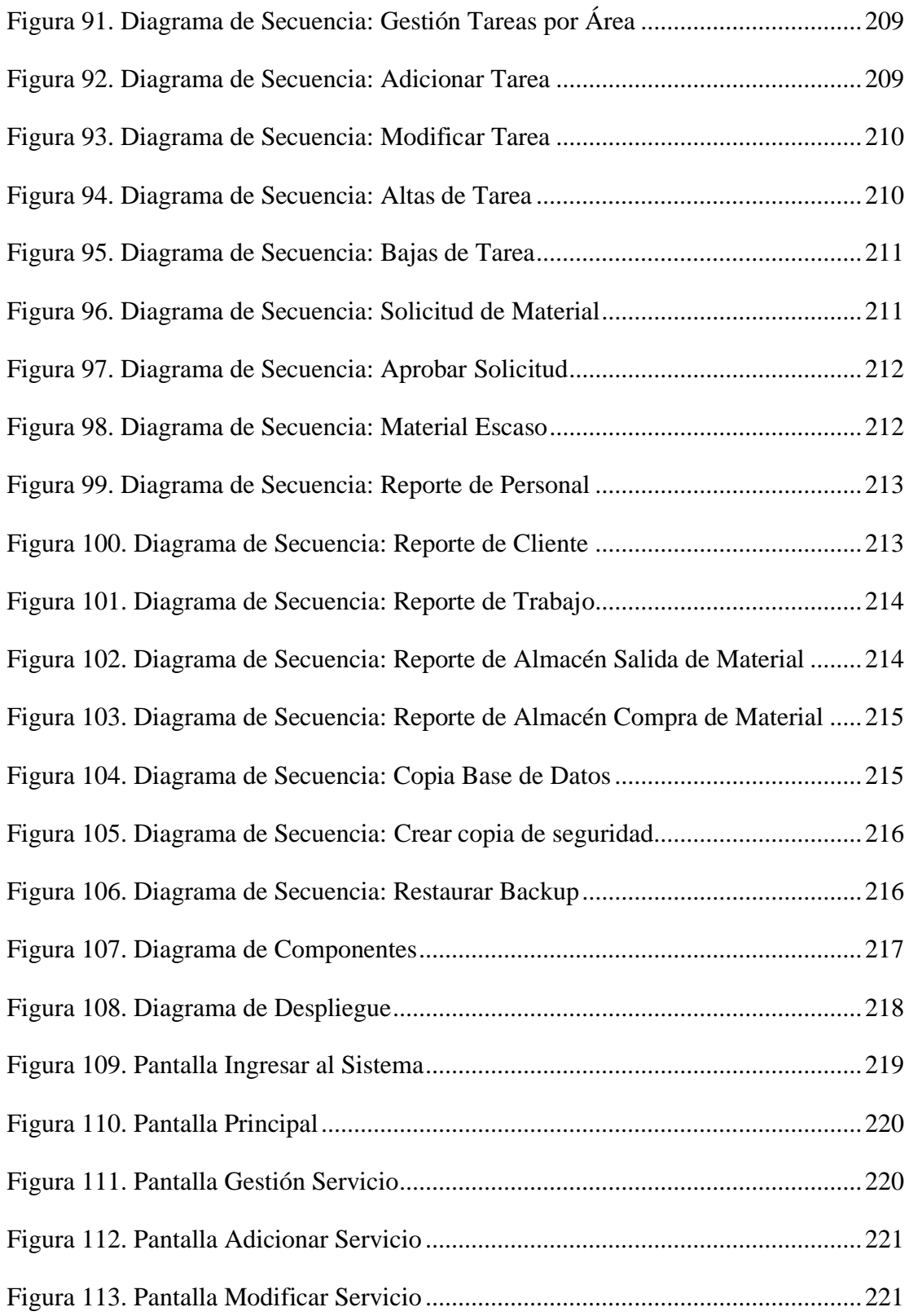

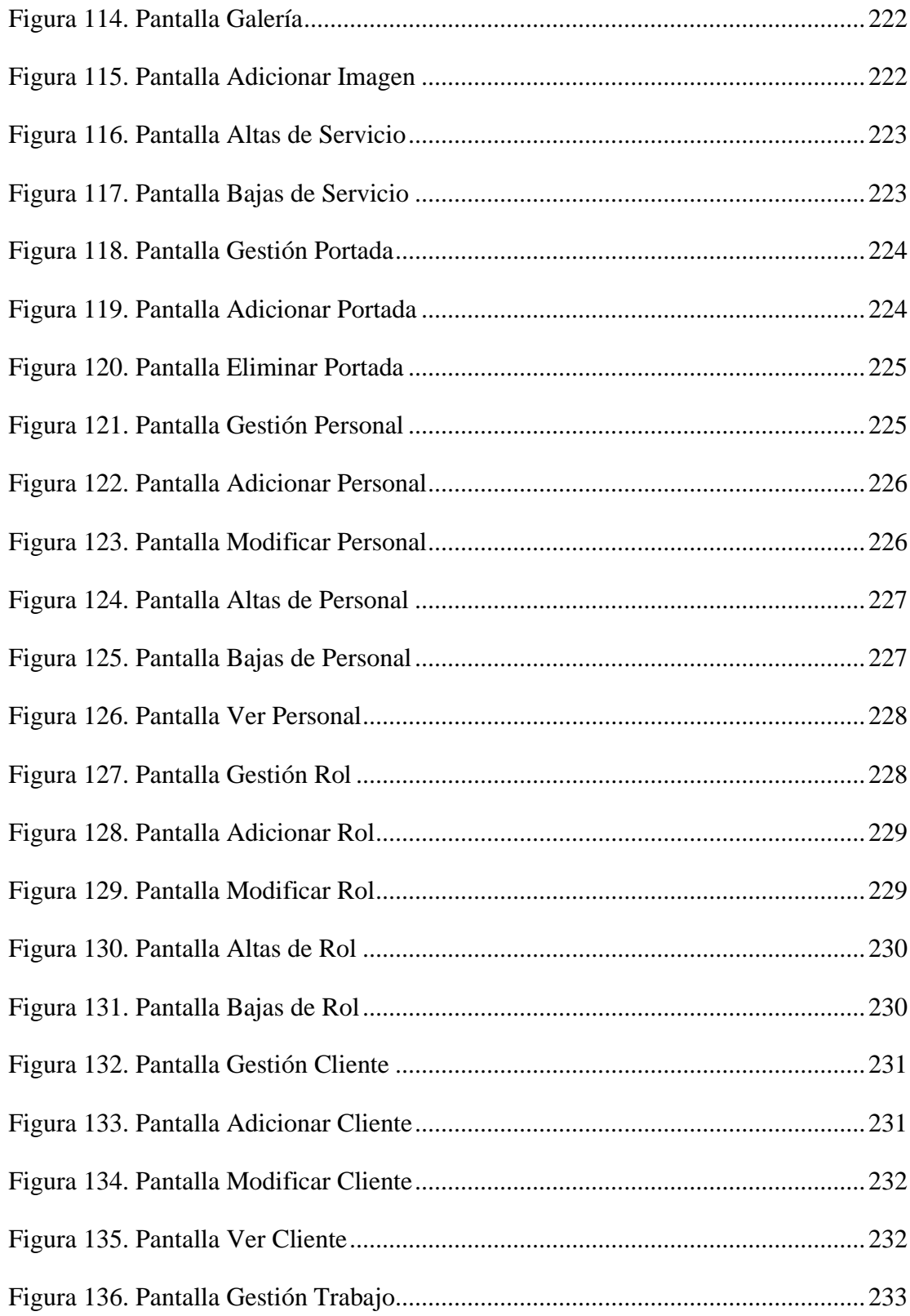

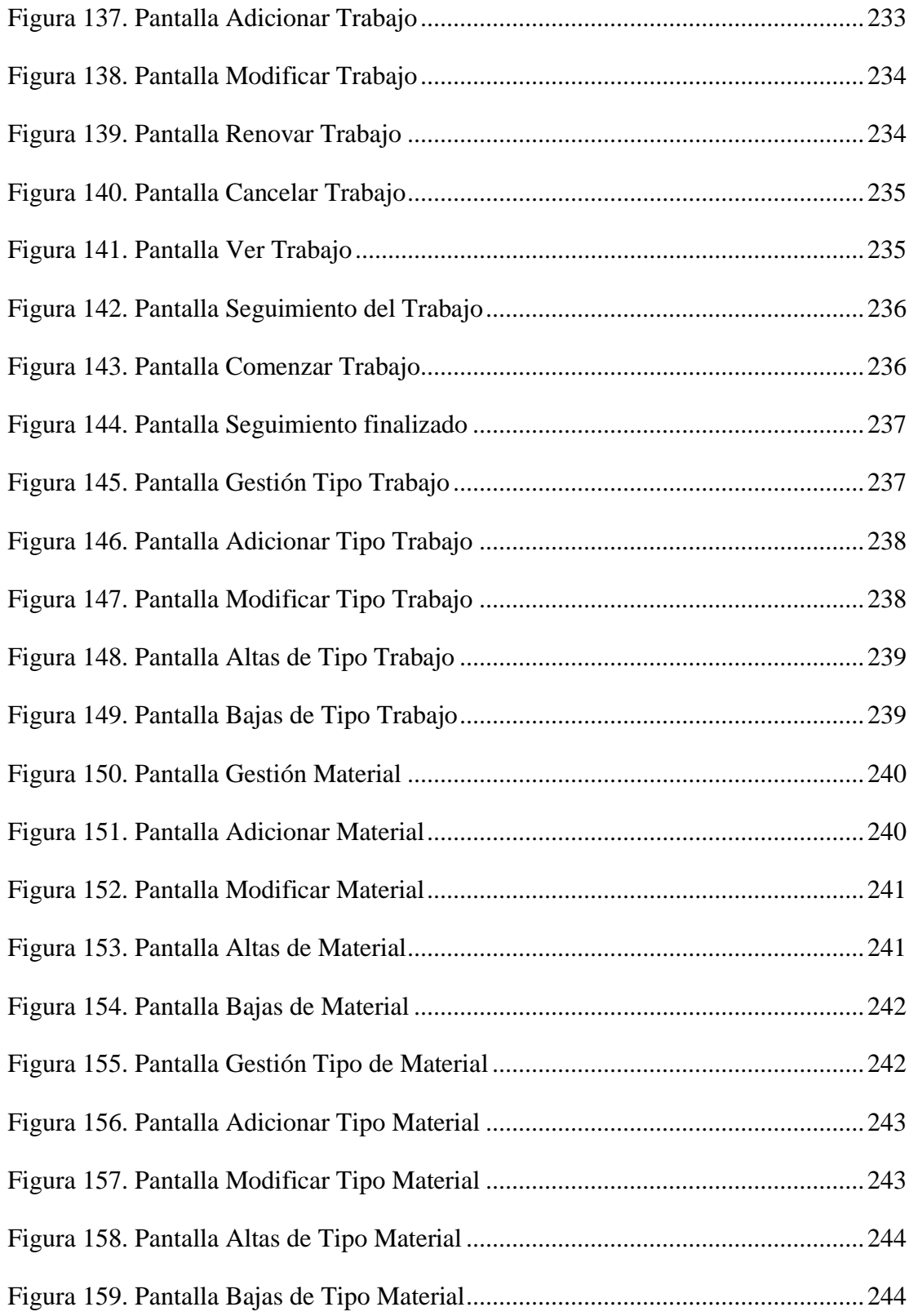

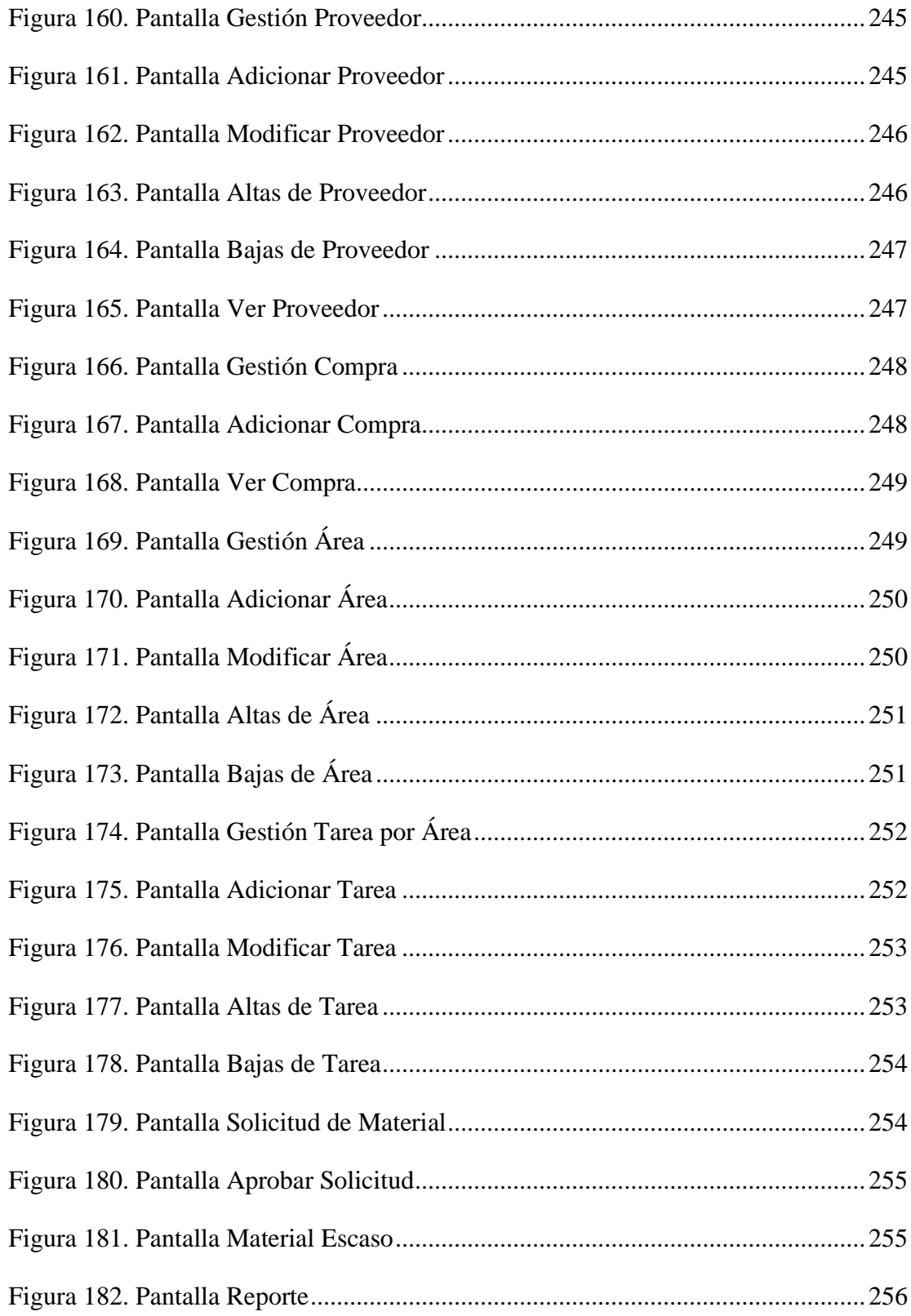

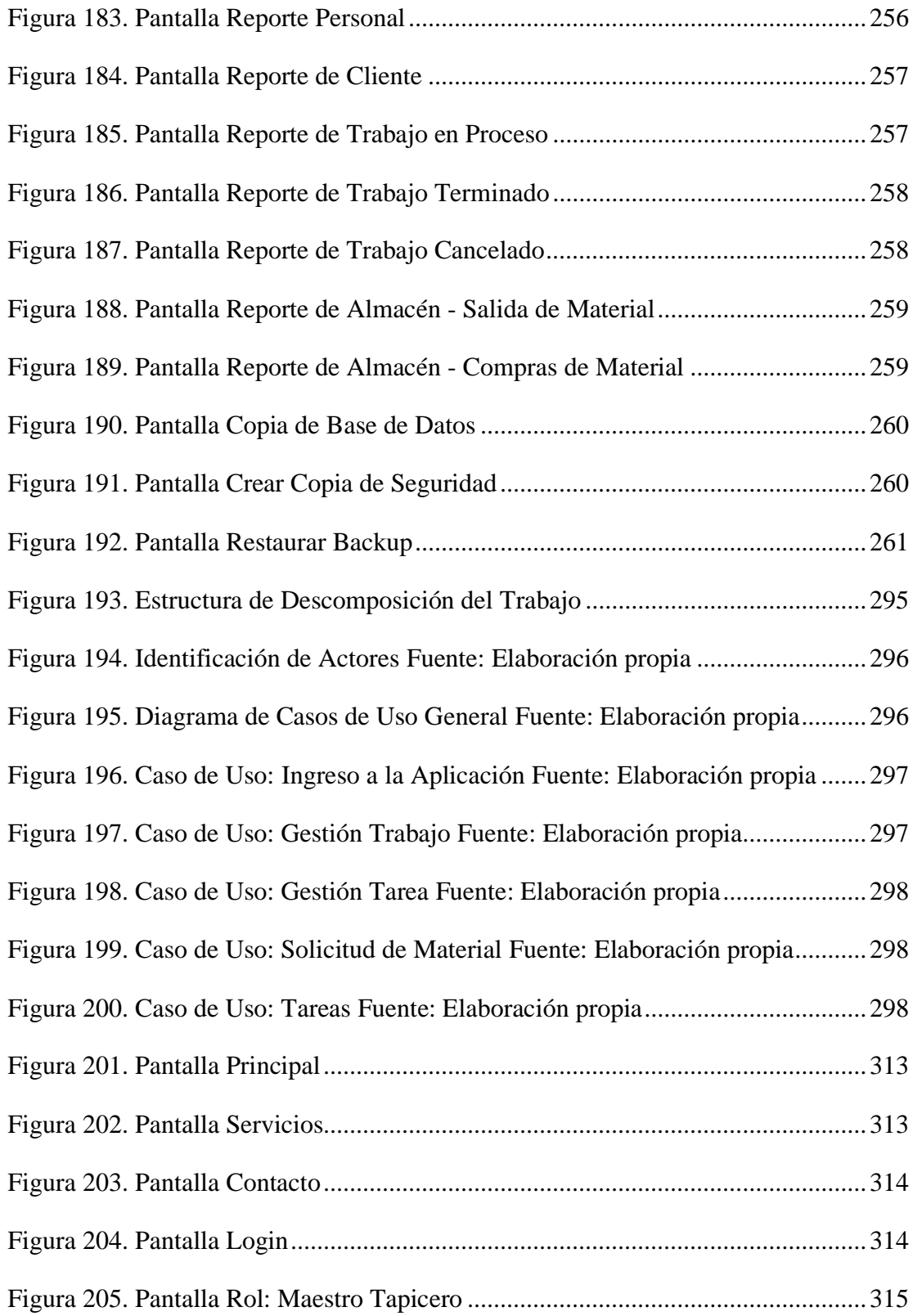

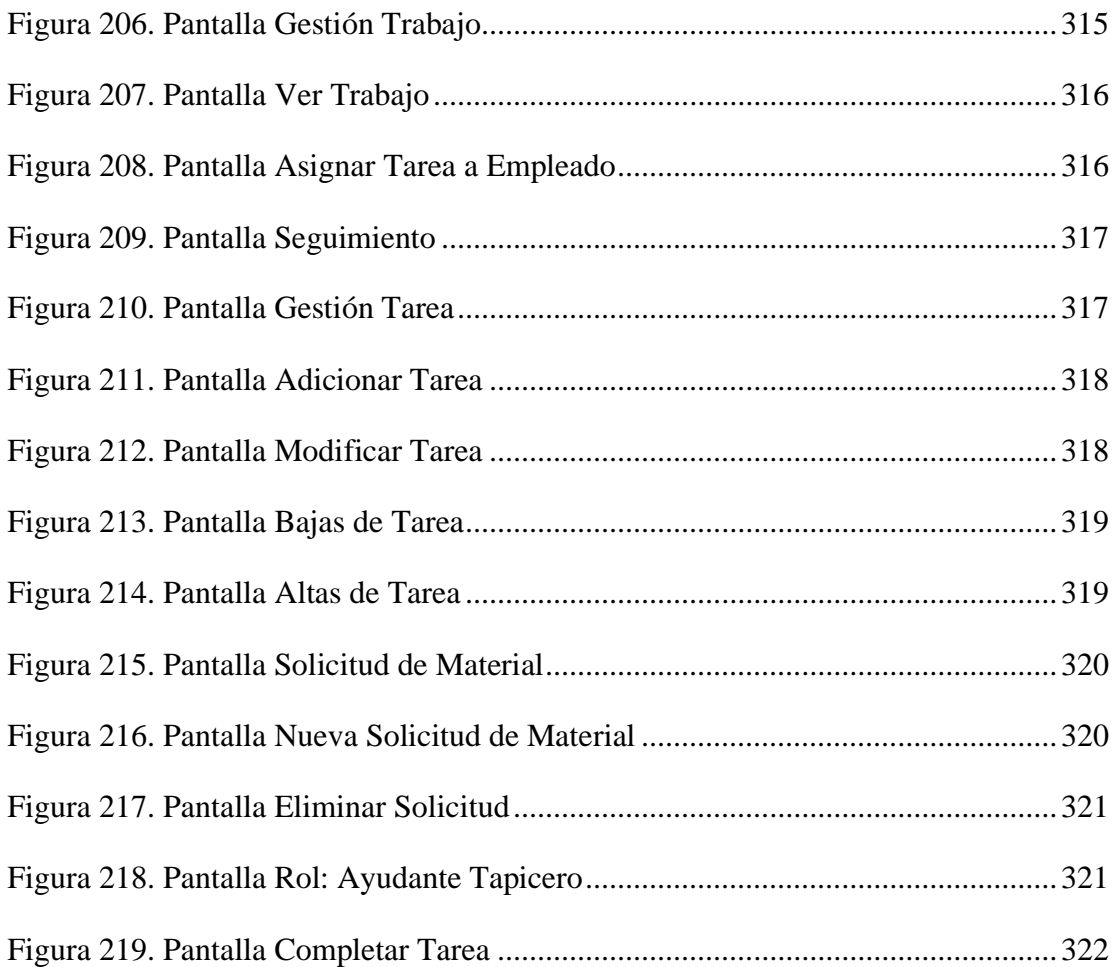